Областное бюджетное учреждение дополнительного образования «Областной центр развития творчества детей и юношества»

**ПРИНЯТА** 

на заседании

Педагогического совета

Протокол №\_8

OT « 2)» Magnua 2021 r.

**УТВЕРЖДЕНА** Приказ № 43 W Amanheine 2021 r. Директор ОБУДО «ОЦРТДиЮ» М.В. Егорова

Дополнительная общеразвивающая программа социально-гуманитарной направленности

## «АБВГДЕЙка»

Возраст детей - 6-7 лет Срок реализации - 1 год

Автор-составитель:

Хорошилова Ю.С., педагог дополнительного образования

## **KYPCK, 2021**

#### 1. ПОЯСНИТЕЛЬНАЯ ЗАПИСКА

Актуальность программы. Одним из приоритетных направлений развития образовательной системы Российской Федерации остается необходимость обеспечения равных стартовых возможностей для детей (из разных социальных групп и слоев населения) при развитии социально- качественных способностей детей.

Старший дошкольный возраст является периодом интенсивного психического развития. В дошкольном возрасте внимание носит непроизвольный характер. Состояние повышенного внимания связано с ориентировкой во внешней среде с эмоциональным отношением к ней, при этом содержательные особенности внешних впечатлений, обеспечивающих такое повышение, с возрастом изменяются. Переломный момент в развитии внимания связан с тем, что дети впервые начинают сознательно управлять своим вниманием, направляя и удерживая его на определенных предметах. Для этой цели дошкольник пользуется определенными способами, которые он перенимает от взрослых. Таким образом, возможности этой новой формы внимания - произвольного внимания - к 6-7 годам уже достаточно велики.

Проблема развития ребенка является одной из наиболее актуальных проблем в современном отечественном дошкольном и начальном образовании. Разные стартовые возможности будущих первоклассников осложняют организацию учебного процесса и вынуждают родителей искать способы «натаскивания» ребенка к школе, что отрицательно сказывается на развитии и здоровье детей.

Особенно остро стоит вопрос развития перед родителями, чьи дети не посещают дошкольные образовательные учреждения по разным причинам: недостаточная обеспеченность населения дошкольными учреждениями, состояние здоровья ребенка, желание родителей воспитывать детей дома, материальные трудности семьи и др.

 $\overline{2}$ 

Одним из основных достижений старшего дошкольного возраста является развитие произвольного запоминания. Некоторые формы этого запоминания можно отметить в возрасте 4-5 лет, однако значительного развития оно достигается к 6-7 годам. Во многом этому способствует игровая деятельность, в которой умение запоминать и вовремя воспроизводить необходимые сведения является одним из условий достижения успеха.

Поступление в школу и начальный период обучения вызывает перестройку всего образа жизни и деятельности ребенка. Научные исследования показали, что начинать учебу в школе могут дети, обладающие достаточной функциональной готовностью, т.е. «школьной зрелостью».

Важной особенностью этого возраста является то обстоятельство, что перед ребенком 6-7 лет может быть поставлена цель, направленная на запоминание определенного материала. Наличие такой возможности связано с тем, что ребенок начинает использовать различные предметы, специально предназначенные для повышения эффективности запоминания: повторение, смысловое ассоциативное связывание материала.

От того, как ребенок готов познавать окружающий мир, зависит успешность его адаптации, вхождения в режим школьной жизни, его учебные успехи, психическое самочувствие.

Работа по данной программе обеспечивает общее психическое развитие детей, развитие тех интеллектуальных качеств, творческих способностей и свойств личности.

Отличительные особенности программы. Отличительной особенностью программы является её интегрированная основа. Программа не ставит своей целью подготовить ребёнка к обучению к школе, но носит развивающий характер, решает задачи общего развития будущего первоклассника.

Содержание данной программы не допускает дублирования изучение материала первого класса, ориентирует не на уровень знаний, а на развитие в соответствии с возрастом ребёнка, с зоной его ближайшего развития.

Программа реализуется с целью обеспечить результативность по сле-

дующим направлениям:

1) общее развитие (когда ребенок станет школьником, его общее развитие должно достичь определенного уровня. Речь идет о развитии памяти, внимания, интеллекта);

2) произвольность управления собой (у ребенка дошкольного возраста яркое восприятие, легко переключаемое внимание и хорошая память, но произвольно управлять ими он еще до конца не научился. Сосредоточиться скольконибудь длительное время на том, что не вызывает у него непосредственного интереса, ему пока трудно. Также важно выработать умение - делать не только то, что тебе хочется, но и то, что надо);

3) формирование мотивов, побуждающих к учению (речь идет не о том естественном интересе, который проявляют дошкольники к школе, а о воспитании действительной глубокой мотивации, которая может стать побудительной причиной их стремления к знаниям. Кроме того, дети не умеют сдерживать свои негативные эмоции, не знают, как правильно общаться со сверстниками и взрослыми, не владеют элементарными навыками культурного поведения);

4) развитие творческих способностей, способствующих самореализации личности, адаптации в быстро меняющихся условиях.

Необходимым условием организации занятий с дошкольниками является психологическая комфортность детей, обеспечивающая их эмоциональное благополучие. Атмосфера доброжелательности, вера в силы ребенка, индивидуальный подход, создание для каждого ситуации успеха необходимы не только для познавательного развития детей, но и для их нормального психофизиологического состояния.

#### Нормативная правовая база программы «АБВГДЕЙка»

- Конституция Российской Федерации (принята всенародным голосованием 12.12.1993 г.);

- Федеральный закон РФ от 29.12.2012 № 273-ФЗ «Об образовании в Российской Федерации»;

- Федеральный закон РФ от 24.07.1998 № 124-ФЗ «Об основных гарантиях прав ребенка в Российской Федерации»;

- Федеральный закон от 31 июля 2020 г. № 304-ФЗ «О внесении изменений в Федеральный закон «Об образовании в Российской Федерации» по вопросам воспитания обучающихся»;

- Национальный проект «Образование», утвержденным протоколом от 03.09.2018 № 10 президиума Совета при Президенте РФ по стратегическому развитию и проектам;

- Распоряжение Правительства Российской Федерации от 24.04.2015 №729-р «Концепция развития дополнительного образования детей»;

- Распоряжение Правительства Российской Федерации от 29.05.2015 №996-р «Стратегия развития воспитания в Российской Федерации» на период до 2025 года»;

- Приказ Минпросвещения России от 30.09.2020 № 533 «О внесении изменений в Порядок организации и осуществления образовательной деятельности  $\overline{10}$ дополнительным общеобразовательным программам, утвержденный приказом Министерства просвещения Российской Федерации от 09.11.2018 г. № 196»;

- Приказ Минобрнауки России от 23.08.2017 № 816 «Об утверждении Порядка применения организациями, осуществляющими образовательную деятельность, электронного обучения, дистанционных образовательных технологий при реализации образовательных программ»;

- Приказ Минпросвещения России от 09.11.2018 № 196 (ред. от 30.09.2020) «Об утверждении Порядка организации и осуществления образовательной деятельности по дополнительным общеобразовательным программам»;

5

Порядок применения организациями, осуществляющими образовательную деятельность, электронного обучения, дистанционных образовательных технологий при реализации образовательных программ: утвержден приказом Министерства образования и науки России от 23.08.2017 г.  $N<sup>0</sup> 816;$ 

- Профессиональный стандарт «Педагог дополнительного образования детей и взрослых», утвержденным приказом Министерства труда и социальной защиты от 05.05.2018 № 298н;

- Закон Курской области от 09.12.2013 №121-ЗКО «Об образовании в Курской области»;

- Государственная программа Курской области «Развитие образования в Курской области», утвержденной постановлением Администрации Курской области от 15.10.2013 № 737-па;

- Проект «Доступное дополнительное образование для детей в Курской области», утвержденного протоколом от 16.11.2017 № 3 заседания Совета по стратегическому развития и проектам (программам);

- Постановление Правительства РФ «Об утверждении санитарных правил СП 2.4.3648-20 «Санитарно-эпидемиологические требования к организации воспитания и обучения, отдыха и оздоровления детей и молодежи» от 28.09.2020 г. № 28»;

- Постановление Правительства РФ «Об утверждении санитарных правил и норм СанПиН 1.2.3685-21 «Гигиенические нормативы и требования к обеспечению безопасности и (или) безвредности для человека факторов среды 28.01.2021 г. № 2»;- Методические рекомендации обитания»  $OT$  $\overline{10}$ проектированию дополнительных общеразвивающих программ (включая разноуровневые программы), разработанные Минобрнауки России совместно с ГАОУ ВО «Московский государственный педагогический университет», ФГАУ «Федеральный институт развития образования и АНО дополнительного профессионального образования «Открытое образование», письмо Министерства образования и науки РФ от 18.11.2015 г. № 09-3242);

- Устав ОБУДО «ОЦРТДиЮ», иными локальными нормативными актами Центра, регламентирующими порядок предоставления дополнительных образовательных услуг.

- Положение «О дополнительных общеразвивающих программах ОБУДО «ОЦРТДиЮ».

Направленность программы. Программа «АБВГДЕЙка» относится к социально-гуманитарной направленности.

Адресат программы. Программа разработана для детей возраста 6-7 лет.

Дошкольный возраст наиболее благоприятен для совершенствования деятельности органов чувств, накопления представлений об окружающем мире, развития познавательных психических процессов: внимания, мышления, воображения, памяти, речи. Старший дошкольный возраст - это период активного познания, творчества, общения, а также период подготовки к новому этапу в жизни - школьному обучению. Происходит постепенный переход от игры как ведущей деятельности к учению. У ребенка проявляется познавательный интерес к миру, поэтому его необходимо ставить в позицию исследователя. Ребенок должен сам анализировать, сопоставлять и делать выводы. Логическое мышление формируется к старшему дошкольному возрасту. Именно поэтому, в данном возрасте необходимо уделять больше времени для работы по развитию мыслительных операций. Старший дошкольник может вычленять в сложных объектах простые формы и из простых форм воссоздавать сложные объекты. Происходит постепенный переход от игры как ведущей деятельности к учению.

Срок реализации или объем программы. Программа «АБВГДЕЙка» рассчитана на 1 год обучения. Образовательная область «Грамотейка» рассчитана 72 часа в год, «Мастерилка» на 72 часа в год, «Цифроград» и «Мир, в котором я живу» на 36 часов в год на каждую образовательную область.

Общий объем программы:  $72 + 72 + 36 + 36 = 216$  часов.

Форма реализации программы. Очная, дистанционная (онлайн).

Форма проведения занятий. Групповая. Виды занятий - соединение

теории и практики на познавательно-игровой основе. Количество обучающихся в группе - 15 человек. Набор детей свободный, ограничений нет.

Методы обучения. В процессе реализации программы применяется ряд методов и приёмов:

- наглядно-образный метод (наглядные пособия, обучающие и сюжетные иллюстрации, видеоматериалы и т.д.);
- словесный метод (рассказ, объяснение, беседа);
- практический метод (выполнение упражнений, развивающих заданий);
- репродуктивный метод (объяснение нового материала на основе изученного);
- метод формирования интереса к учению (игра, создание ситуаций успеха, занимательные материалы);
- метод контроля и самоконтроля.

На занятиях могут использоваться элементы и различные комбинации методов и приемов обучения по выбору педагога.

Методы воспитания. Для формирования и развития положительных личностных качеств у обучающихся необходимо применять методы воспитания: убеждение, поощрение, поручение, стимулирование, мотивация, создание ситуации успеха и др.

Педагогические технологии. На занятиях применяются современные педагогические и информационные технологии, их комбинации и элементы:

- технологии личностно-ориентированного обучения;
- технологии продуктивного обучения;
- технологии дистанционного обучения;
- игровые технологии;
- технологии сотрудничества;
- технологии создания ситуации успеха;
- здоровьесберегающие технологии.

Педагогические принципы. Учебный процесс строится на основе ряда дидактических принципов:

- принцип развивающего и воспитывающего обучения;
- принцип дифференцированного подхода;
- принцип наглядности;
- принцип связи теории с практикой;
- принцип деятельностного подхода;
- принцип систематичности и последовательности;
- принцип психологической комфортности;
- принцип осознанности и активности обучающихся;
- принцип гуманизации педагогического процесса;
- принцип целостности содержания образования.

Режим занятий. Занятия проводятся три раза в неделю по два часа, всего шесть часов в неделю. Из них два часа в неделю отводится на образовательные области «Грамотейка» и «Мастерилка». Два часа (один раз в неделю каждый) отводятся на области «Мир, в котором я живу», «Цифроград».

Продолжительность академического часа – 30 минут. Перерыв между часами одного занятия не менее 10 минут.

#### 2. ЦЕЛЬ И ЗАДАЧИ ПРОГРАММЫ

Цель: развитие познавательных процессов дошкольников, создание условий для гармоничного развития интеллектуальных, физических, духовных задатков, творческих способностей детей.

Задачи:

#### Образовательные задачи:

- формировать связность, последовательность и грамотность речи;

- формировать навыки составления рассказов по сюжетным картинкам, сказок, перессаказ;

- формировать графические навыки письма и рисования;

- расширять словарный запас детей;

формировать первичные математические представления  $\overline{O}$ геометрических фигурах;

- формировать умение решения простейших логических заданий, ребусов, головоломок;

- формировать навыки мыслительной деятельности;

- формировать основы экологических представлений;

- формировать умение ставить вопросы, делать выводы и простейшие умозаключения;

формировать основы учебноцелеполагания и планирования познавательных действий;

- формировать способности к самоконтролю, к оцениванию и коррекции результатов своей работы;

- формировать первичные представления об окружающем мире;

- знакомить с понятием цвета, цветовых оттенков, свойствами красок;

- учить приёмам работы с различными материалами (акварельные краски, гуашевые краски, цветные карандаши, фломастеры, пластилин).

#### Развивающие задачи:

- развивать речевые способности (диалогическая и монологическая речь);

- развивать мыслительные операции (анализ, синтез, сравнение, обобщение, классификация, аналогия, выполнение поставленной умственной задачи);

- развивать познавательные психические процессы (внимание, память, восприятие, мышление, воображение);

- развивать разные виды мышления (логическое, словесно-образное, словесно-действенное);

- развивать культуру речи;

- формировать фонематический слух;

- развивать общую и мелкую моторику;

- развивать самостоятельность и уверенность в себе;

- формировать умение слушать педагога, действовать по заданному плану;

- развивать стремление к взаимодействию и сотрудничеству.

#### Воспитательные задачи:

- формировать важные личностные качества, социальные умения и навыки;

- формировать умение организовывать и содержать в порядке своё рабочее место;

- формировать положительную мотивацию к обучению.

## 3. СОДЕРЖАНИЕ ПРОГРАММЫ

### УЧЕБНЫЙ ПЛАН

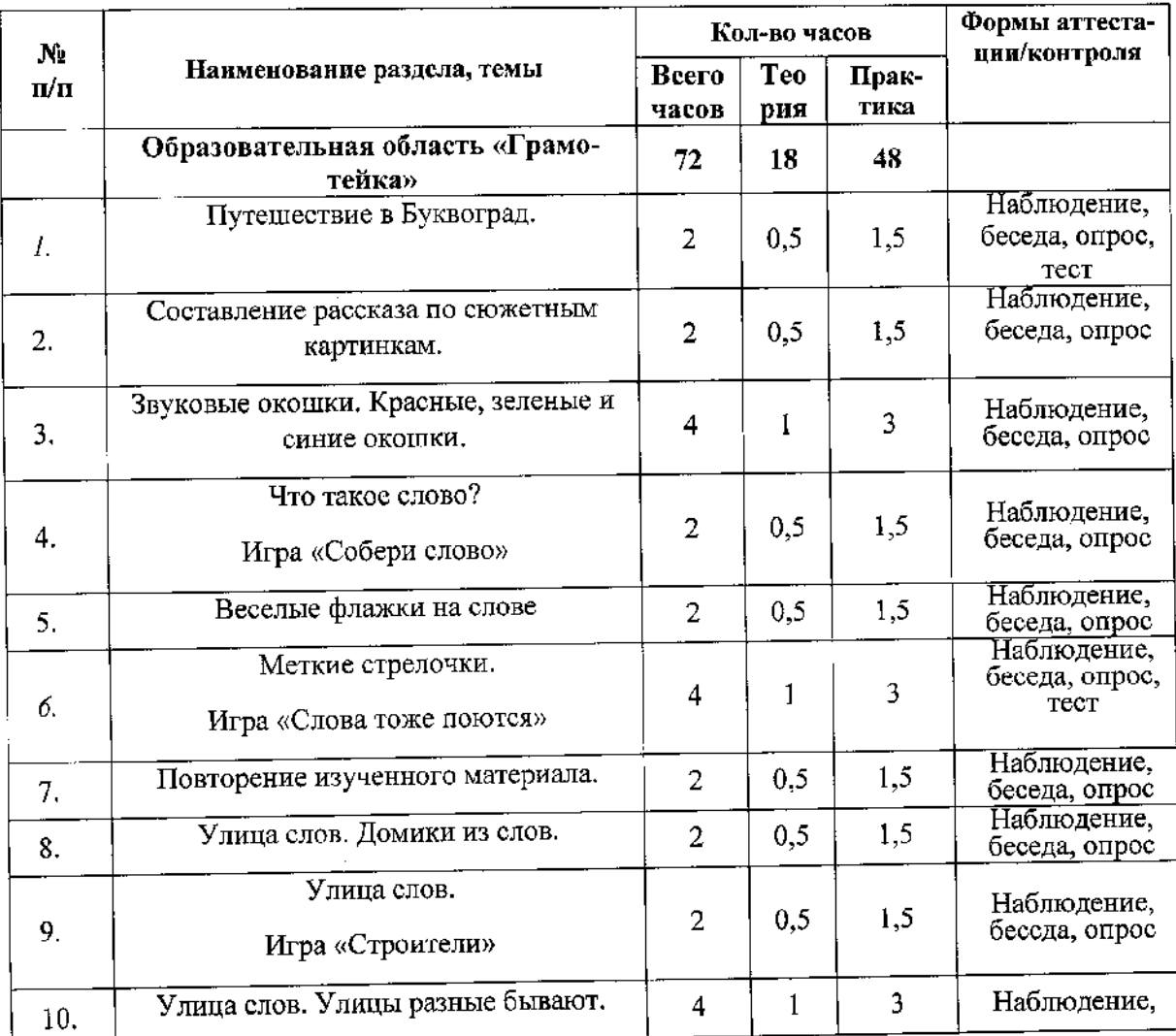

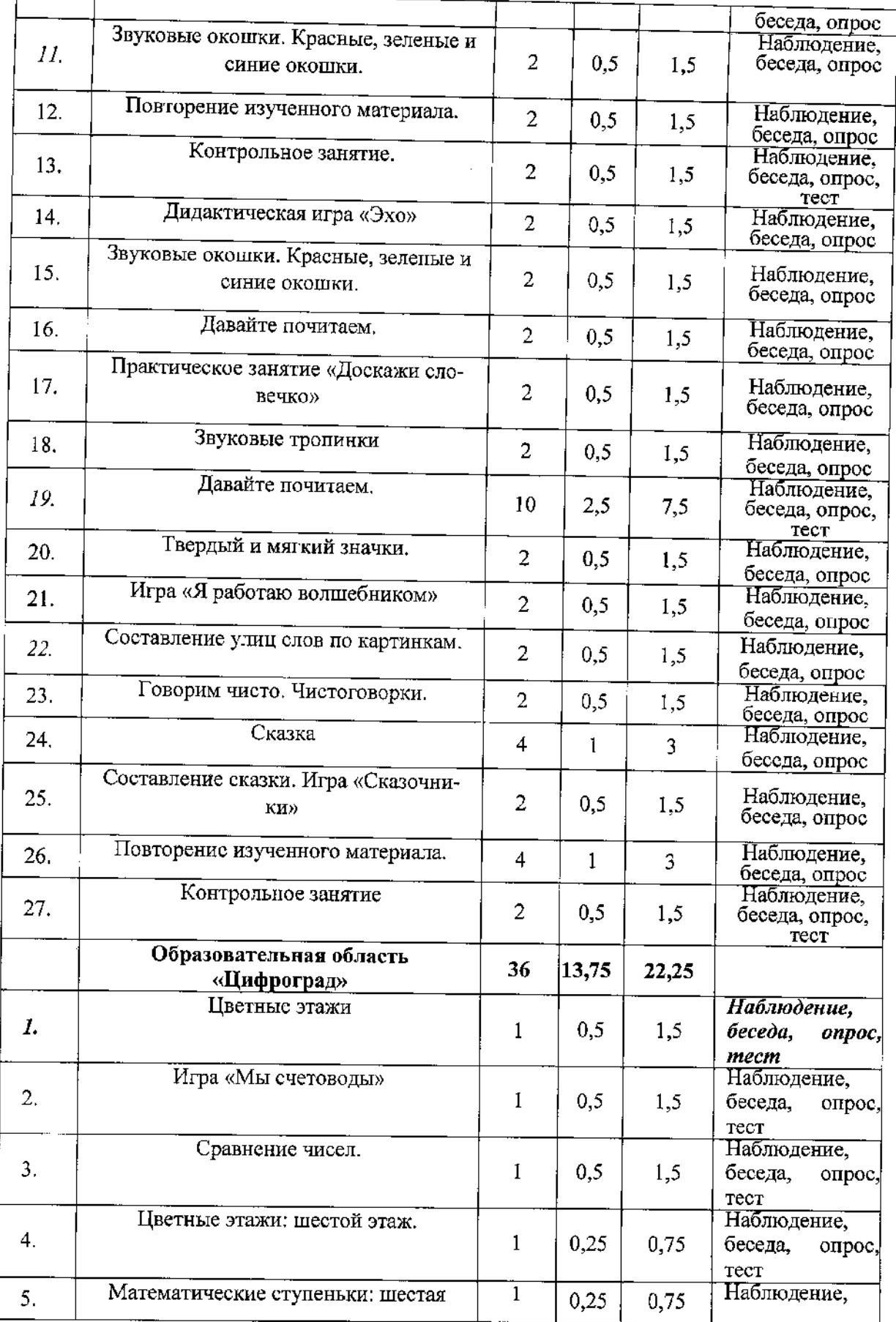

 $\bar{z}$ 

 $\hat{\mathcal{A}}$  $\mathcal{L}_{\mathcal{A}}$ 

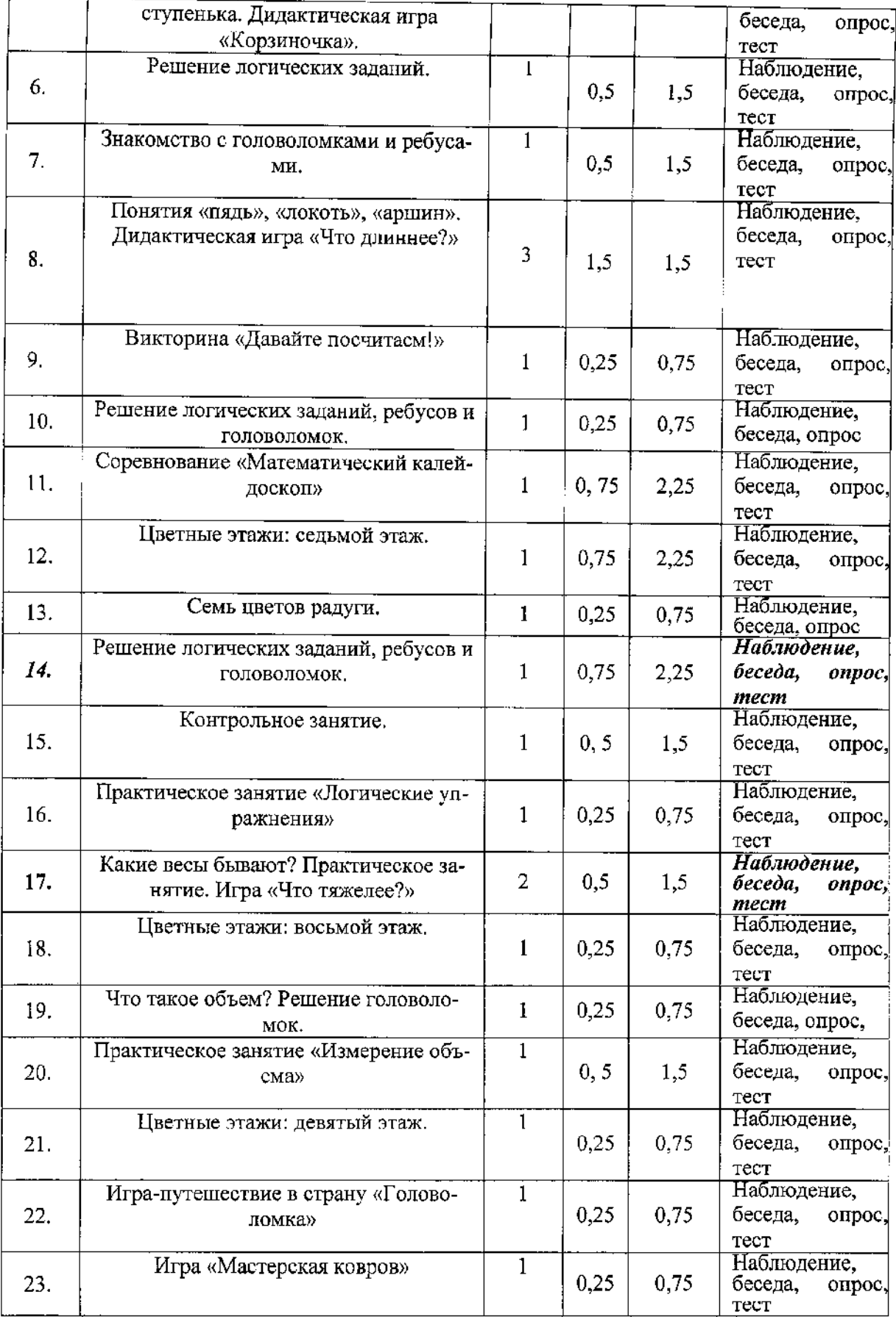

 $\hat{\mathcal{L}}$ 

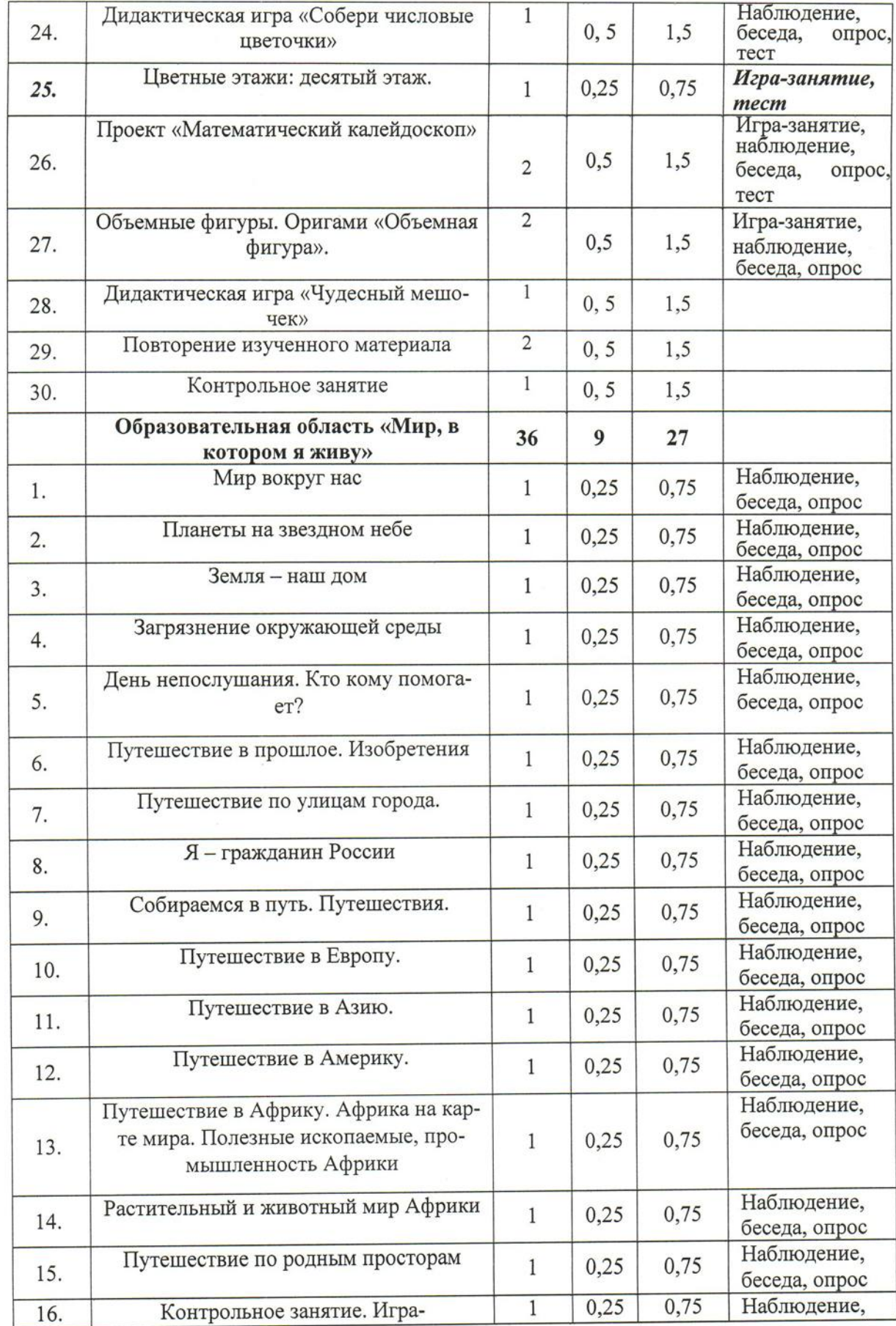

 $\ddot{\phantom{0}}$ 

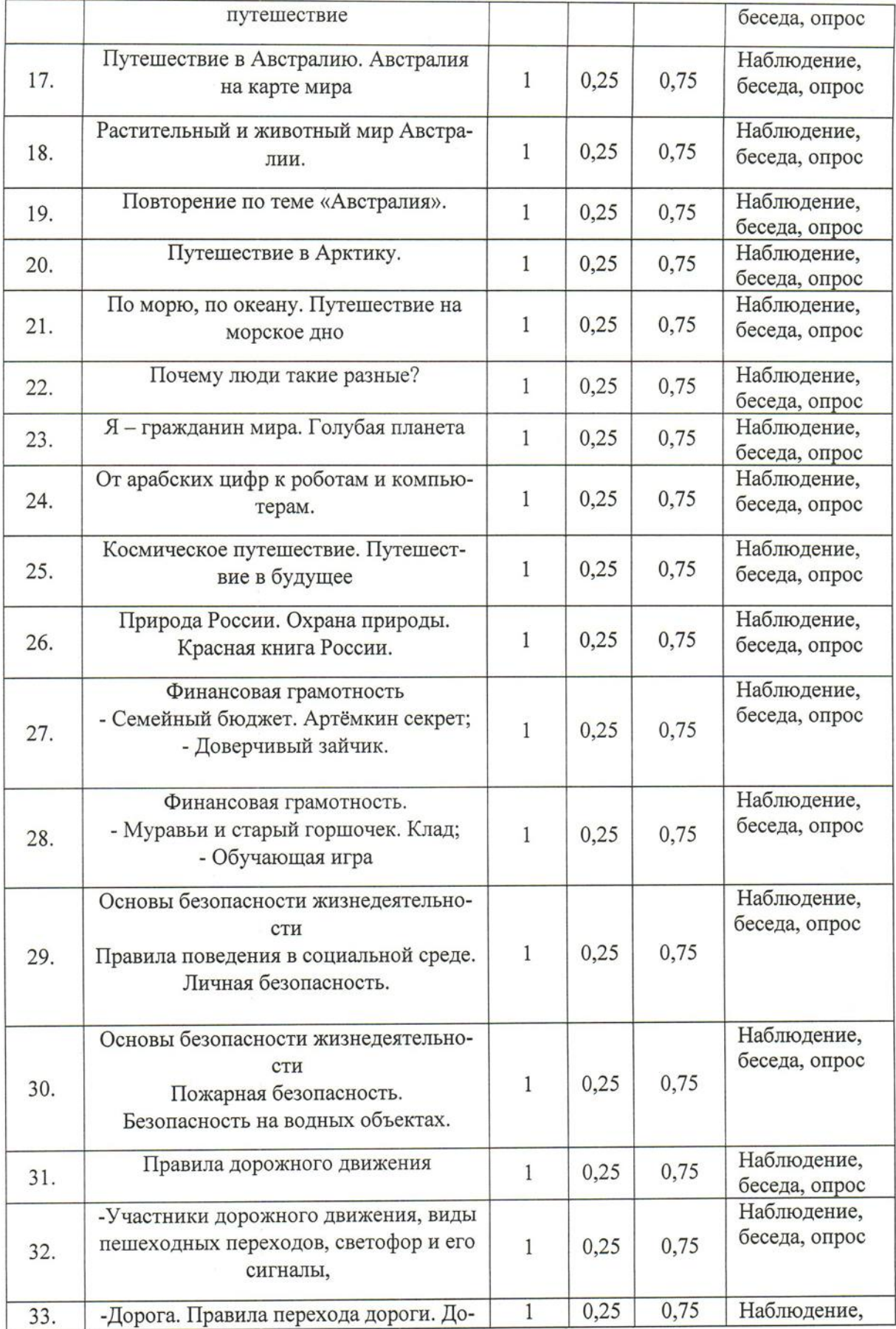

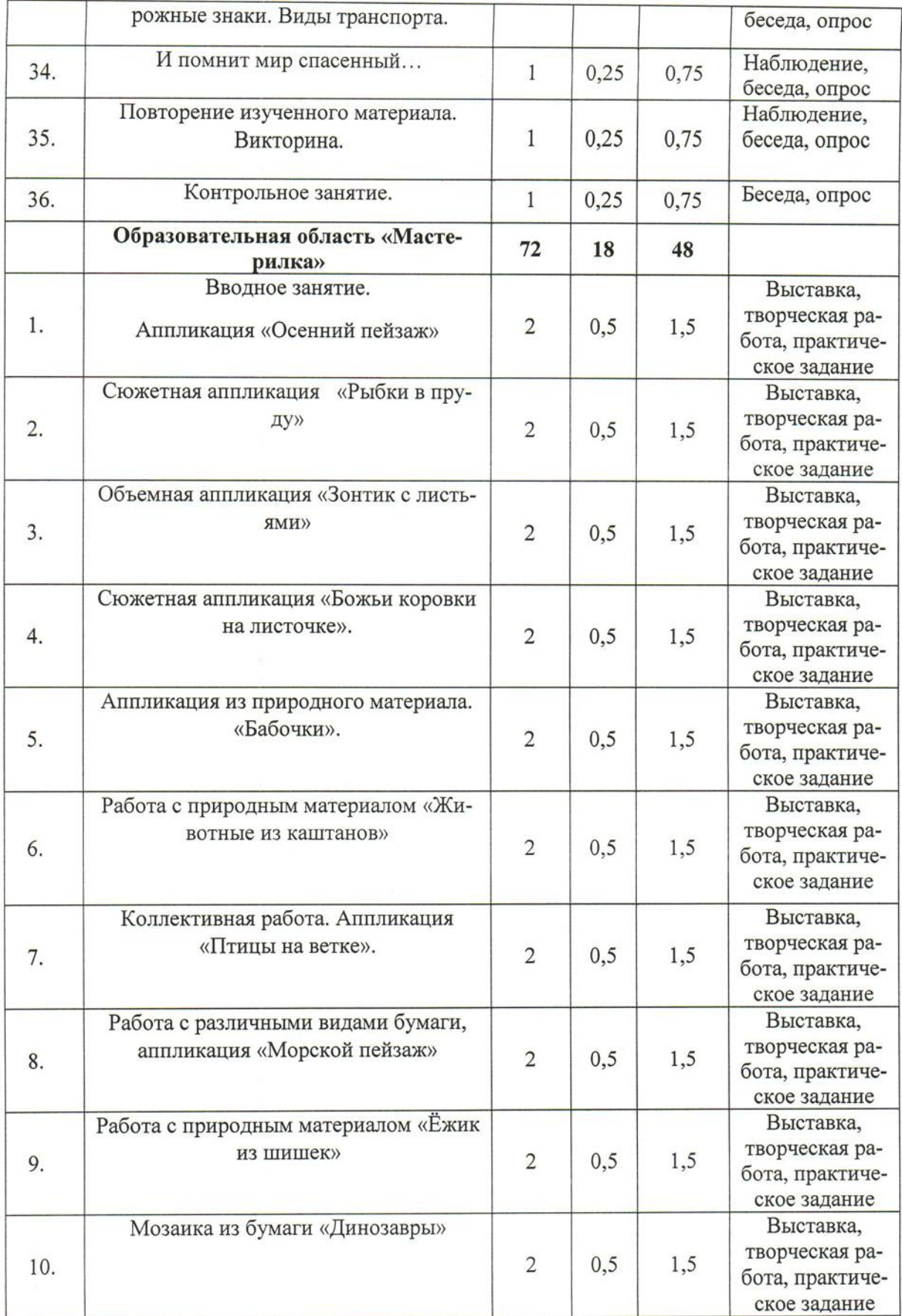

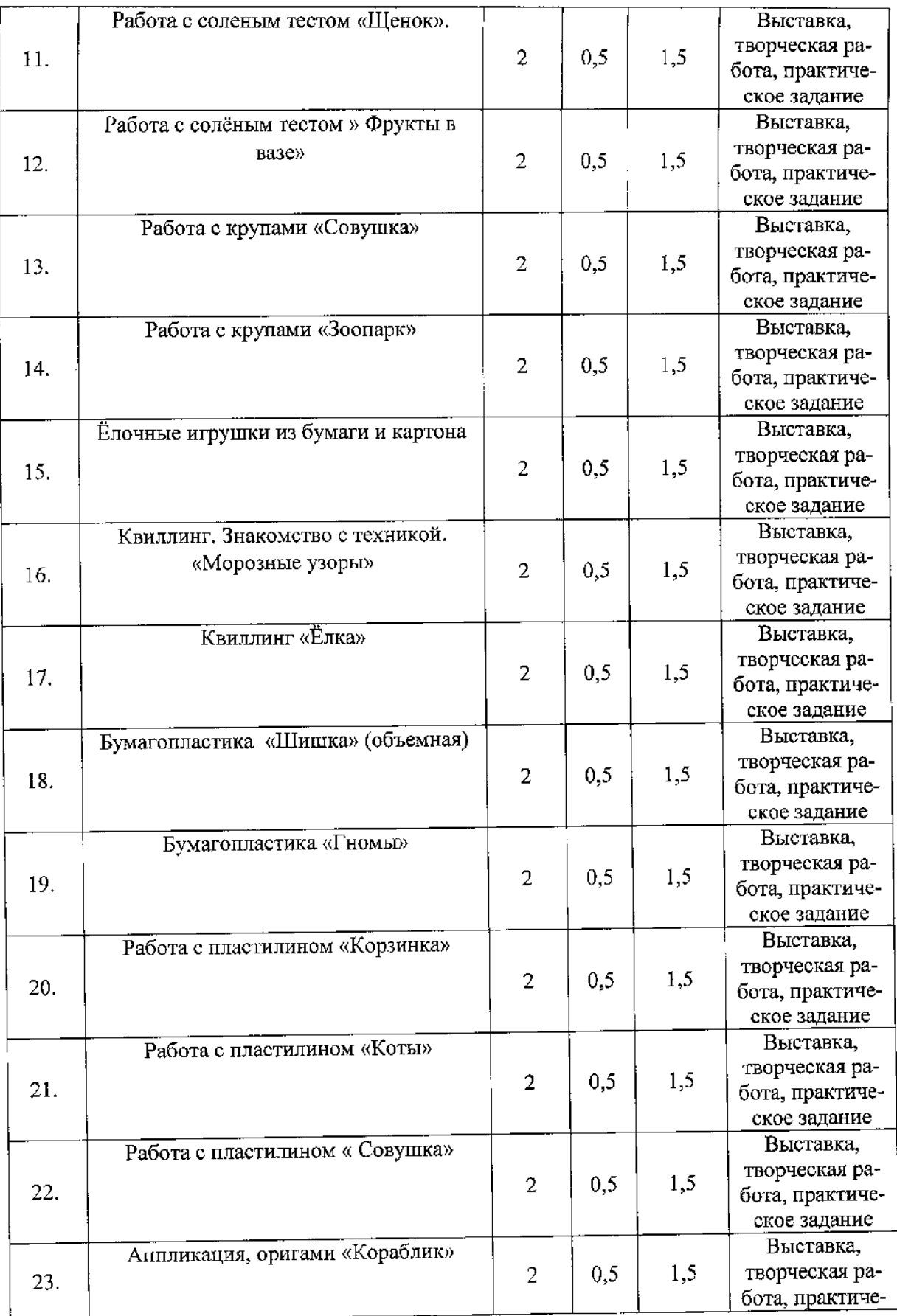

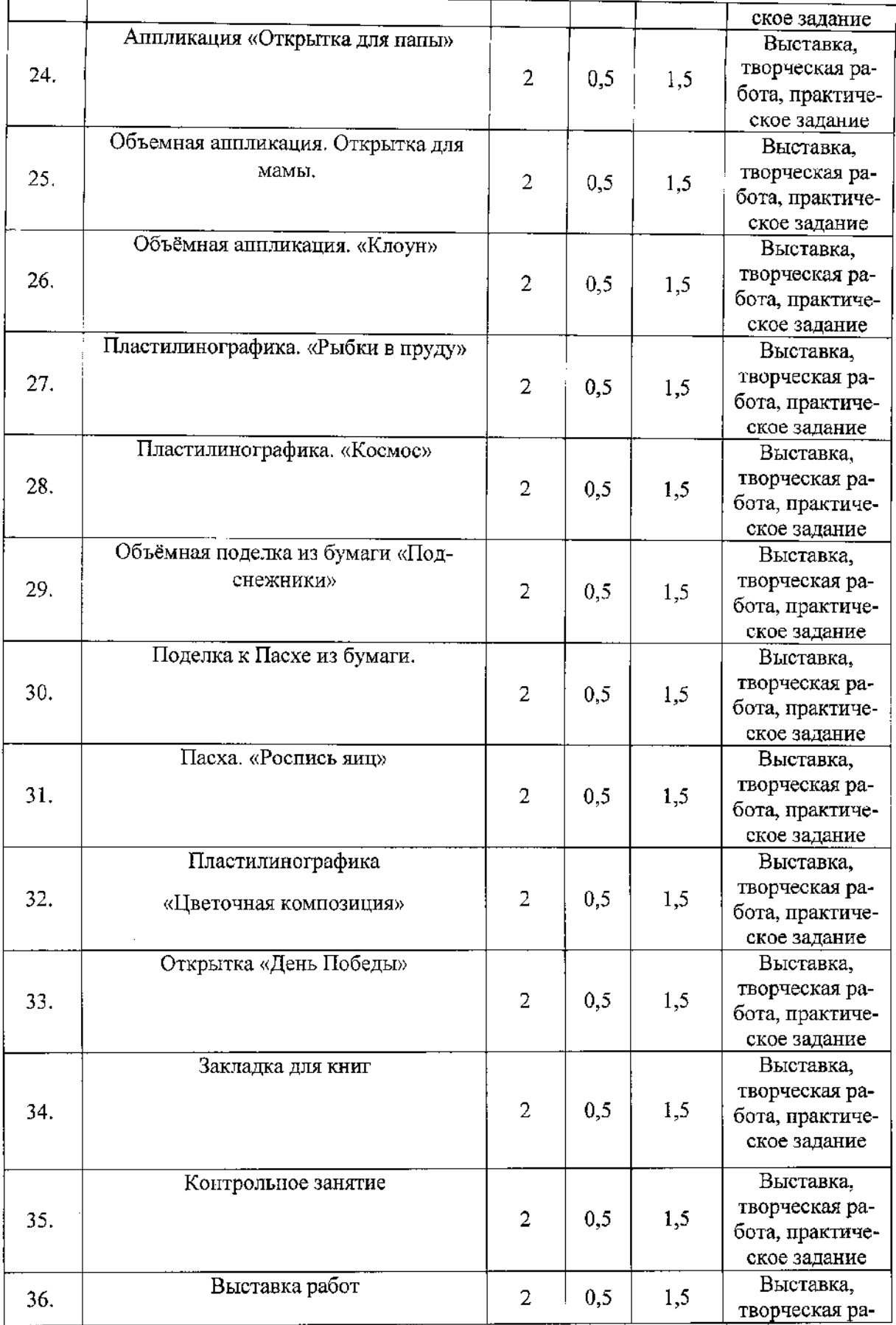

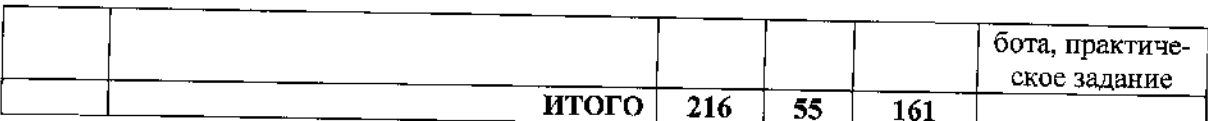

#### СОДЕРЖАНИЕ УЧЕБНОГО ПЛАНА

## Образовательная область «Грамотейка».

Образовательная область «Подготовка к обучению грамоте» решает задачи практической подготовки детей к обучению чтению, письму и ведет работу по совершенствованию устной речи.

При подготовке к обучению грамоте дети знакомятся с помощью взрослых с рассказами, сказками, сюжетными и предметными иллюстрациями. Учатся отвечать на вопросы и задавать вопросы по содержанию прочитанных текстов, пересказывают прочитанное, выразительно читают выученные наизусть стихотворения. Составляют по иллюстрациям загадки, сказки, рассказы.

Основное внимание в этот период следует уделить развитию фонематического слуха. Очень важно сформировать у ребенка умение вслушиваться в звучание слова, узнавать, различать и выделять из него отдельные звуки, определять место звука в слове, последовательно интонировать все звуки слова, отрабатывать четкую артикуляцию.

У ребенка, владеющего навыком звукового анализа, воспитывается особая чуткость к звучанию и написанию слов, не наблюдается искажения слов, пропусков и перестановок букв при чтении и письме. Кроме того, формируется интерес к языку и идет психическое развитие детей.

Развитие артикуляционного аппарата. Ответы на вопросы взрослого. Группировка слова по указанным признакам, объединение их в тематические группы. Образование новых слов, формы слов по знакомым моделям. Введение в активный словарь новых слов и понятий. Отработка правильного звукопроизношения. Анализ и обсуждение текстов. Тематические познавательные игры, конкурсы, викторины.

#### Образовательная область «Цифроград»

При знакомстве со свойствами предметов большое внимание уделяется умению выявлять эти свойства: размер, цвет, форма, фактура, материал, из которого предмет сделан. Это умение достигается в процессе практических действий с различными предметами. На занятиях используется геометрическое лото, настольные развивающие игры.

Большую пользу приносят занимательные игры и упражнения геометрического содержания. Например, изображение определенную фигуру с помощью палочек, построение картин из геометрических фигур различного цвета и размера.

Логические игры математического содержания воспитывают у детей познавательный интерес, способность к творческому поиску, желание и умение учиться. Необычная игровая ситуация с элементами проблемности, характерными для каждой занимательной задачи, всегда вызывает интерес у детей.

Занимательные задачи способствуют развитию у ребенка умения быстро воспринимать познавательные задачи и находить для них верные решения. Дети начинают понимать, что для правильного решения логической задачи необходимо сосредоточиться, они начинают осознавать, что такая занимательная задачка содержит в себе некий "подвох" и для ее решения необходимо понять, в чем тут хитрость.

У дошкольников мелкие мышцы рук развиты слабо, требуется развитие координации движения, поэтому предусмотрены задания, в которых предлагается парисовать узоры, выполнить штриховку, раскрасить картинку. Чтобы письмо, рисование узоров, раскрашивание оказались эффективными, надо учить детей правильно держать карандаш.

Сравнение предметов по форме, цвету, размеру. Ориентировка в тетради в клетку, выполнение графического диктанта. Конструирование, штриховка и раскрашивание. Ориентировка по словесной инструкции. Рисование по памяти. Классификация предметов по признакам. Направление предметов слева направо, справа налево, сверху вниз, снизу вверх, вперед, назад.

Образовательная область «Мир, в котором я живу»

Предлагаемый материал дает возможность развивать познавательные способности детей и повысить познавательный интерес - стремление к узнаванию нового. На занятиях дети приобретают новые знания о природе и расширяют кругозор; учатся анализировать, сравнивать, устанавливать причинноследственные связи, обобщать. Дошкольники участвуют в диалоге, учатся объяснять и делать выводы, расширяют пассивный и активный словарь.

Процесс знакомства ребёнка с окружающим миром должен сводиться к выработке навыка истолкования своего опыта. При этом разнообразные сведения, которые могут запомнить и понять ребята, не являются непосредственной целью обучения, а служат средством для достижения этого основного результа-Ta.

Цели и задачи курса определяют и методику проведения занятий. В основе занятий лежит игра, так как именно она является для детей этого возраста ведущей формой деятельности; наряду с игрой важную роль выполняют слушание рассказов, сказок и стихов, рисование, лепка, аппликация, конструирование. В процессе игры дети моделируют реальные и вымышленные ситуации в созданном ими мире. При этом педагог, задавая вопросы, пробуждает фантазию и творчество детей, незаметно руководит творчеством ребёнка, побуждая его самостоятельно открывать окружающий мир и его закономерности.

Подвести детей к пониманию того, что жизнь человека на Земле во многом зависит от окружающей среды: чистые воздух, вода, лес, почва благоприятно сказываются на здоровье и жизни человека. Научить правильно вести себя в природе (любоваться красотой природы, наблюдать за растениями и животными, не нанося им вред).

#### Образовательная область «Мастерилка»

Дети с удовольствием занимаются различными видами труда, им особенно интересен тот ручной труд, с которым они сталкиваются в первый раз. Например, изготовление панно из крашеного пшена, теста, работа с тканью. Занятия по ручному труду с природным материалом имеют большое значение для нравственного воспитания детей. Дети знакомятся с простейшими технически-

ми приспособлениями, учатся бережному отношению к орудиям труда. Работая с различными материалами, дети знакомятся с его качествами: цветом, формой, качеством. Придумывая тему работы, ребёнок творит, фантазирует, учится различать в причудливых очертаниях природного материала предметы, создаёт фантастические образы. Это развивает смекалку, сообразительность, творческое воображение. Программой предусмотрено много коллективных работ, они объединяют детей, учат работать в сотворчестве не только друг с другом, но и с педагогом. Общение педагога с детьми должно быть доброжелательным, эмоциональным вызывать интерес у детей. Готовые работы детей можно использовать, как подарки, поделками из бросового материала можно играть используя в сюжетно-ролевых играх, эстампами сделанными из крашеного пшена, теста, природного материала можно украсить любой уголок комнаты. Дети будут гордиться своими работами. Это будет вызывать желание трудиться, приносить пользу.

### 4. ПЛАНИРУЕМЫЕ РЕЗУЛЬТАТЫ

## Образовательно-предметные результаты

## Личностные результаты

#### Обучающимися проявлены:

- любознательность, познавательная активность, творческая фантазия, изобретательность;
- способы умственной деятельности как основы мыслительных операций (анализ, синтез, сравнение, обобщение, классификация, аналогия);
- познавательные психические процессы (наблюдательность, внимание, память, восприятие, воображение);
- наглядно-образное мышление, основы апалитического, логического, абстрактного, пространственного, связного, дивергентного видов мышления;
- мелкая и общая моторика, пальцевая сенсорика, глазомер;
- пространственная ориентация, двигательная активность, координация и точность движений;
- интерес к предметам и явлениям окружающей действительности;
- способность отражать наблюдения и впечатления в разных видах учебноигровой творческой деятельности;
- стремление к взаимодействию и сотрудничеству;
- основы волевых проявлений и преодоление импульсивности;
- основы поведенческого самоконтроля в учебном процессе;
- дисциплинированность, ответственность, самостоятельность, организованность;
- потребность слушать и слышать педагога;
- трудолюбие, бережливость, аккуратность;
- жизнерадостность, оптимизм, скромность, дружелюбие, бесконфликтность;
- заботливость, сочувствие, эмоциональная отзывчивость;
- взаимоуважение, стремление оказывать помощь и поддержку;
- эстетическое восприятие окружающей действительности;
- нравственные представления, социальные и культурные нормы поведения в общественно-бытовых отношениях.

#### Метапредметные результаты

- ребенок способен договариваться, учитывать интересы и чувства других, сопереживать неудачам и радоваться успехам других, адекватно проявляет свои чувства, в том числе чувство веры в себя, старается разрешать конфликты. Умеет выражать и отстаивать свою позицию по разным вопросам.
- ребенок способен сотрудничать и выполнять как лидерские, так и исполнительские функции в совместной деятельности.
- понимает, что все люди равны вне зависимости от их социального происхождения, этнической принадлежности, религиозных и других верований, их физических и психических особенностей.
- проявляет внимание по отношению к другим людям, готовность прийти на помощь тем, кто в этом нуждается. Проявляет умение слышать других и стремление быть понятым другими.
- пебенок обладает развитым воображением, которое реализуется в разных видах деятельности, и прежде всего в игре; владеет разными формами и видами игры, различает условную и реальную ситуации; умеет подчиняться разным правилам и социальным нормам. Умеет распознавать различные ситуации и адекватно их оценивать.
- ребенок достаточно хорошо владеет устпой речью, может выражать свои мысли и желания, использовать речь для выражения своих мыслей, чувств и желаний, построения речевого высказывания в ситуации общения, выделять звуки в словах, у ребенка складываются предпосылки грамотности.
- у ребенка развита крупная и мелкая моторика; он подвижен, вынослив, владеет основными движениями, может контролировать свои движения и управлять ими.
- ребенок способен к волевым усилиям, может следовать социальным нормам поведения и правилам в разных видах деятельности, во взаимоотношениях со взрослыми и сверстниками, может соблюдать правила безопасного поведения и навыки личной гигиены.
- проявляет ответственность за начатое дело.

#### Предметные результаты

- знают понятия пространственного ориентирования;
- знают основные геометрические фигуры;
- различают виды животных и растений;
- знают основы природных явлений;
- знают основы временных соотношений и понятий (минута, час, сутки, неделя, месяц, год);
- знают основы экологических представлений;

24

- знают правила здорового образа жизни;

- знают основы этики и культуры;

- основные цвета, их оттенки;

- умеют применять присмы работы с бумагой, красками, пластилином, соленым тестом;

- применяют на практике мыслительные операции анализа, синтеза, сравнения, обобщения,

- выполняют задания и упражнения на интерактивном оборудовании.

## 5. ОРГАНИЗАЦИОННО-ПЕДАГОГИЧЕСКИЕ УСЛОВИЯ РЕАЛИЗАЦИИ НРОГРАММЫ

#### Календарный учебный график (Приложение 1-4)

Календарный учебный график является составной частью программы, содержащей комплекс основных характеристик образования и определяющий даты и окончания учебных периодов/этапов, количество учебных недель, сроки контрольных процедур, и составляется для каждой учебной группы.

#### Материально-технические условия

Кабинет. Для занятий используется просторное светлое помещение, отвечающее санитарно-техническим нормам. Помещение сухое, с естественным доступом воздуха, легко проветриваемое, с достаточным дневным и искусственным освещением. Кабинет эстетически оформлен, правильно организованы учебные места для детей.

Оборудование и материалы. Столы и стулья для обучающихся, интерактивное пособие «Наураша в стране Наурандии», ноутбук, проектор, интерактивный стол. Интерактивное оборудование дополнено методическими пособиями и инструкциями применения.

Дидактические материалы. Индивидуальные комплекты дидактических материалов для каждого обучающегося, разработки занятий, тематические схемы, таблицы, иллюстрации, книги, журналы, специализированная учебная литература, тематические фото- и видеоматериалы.

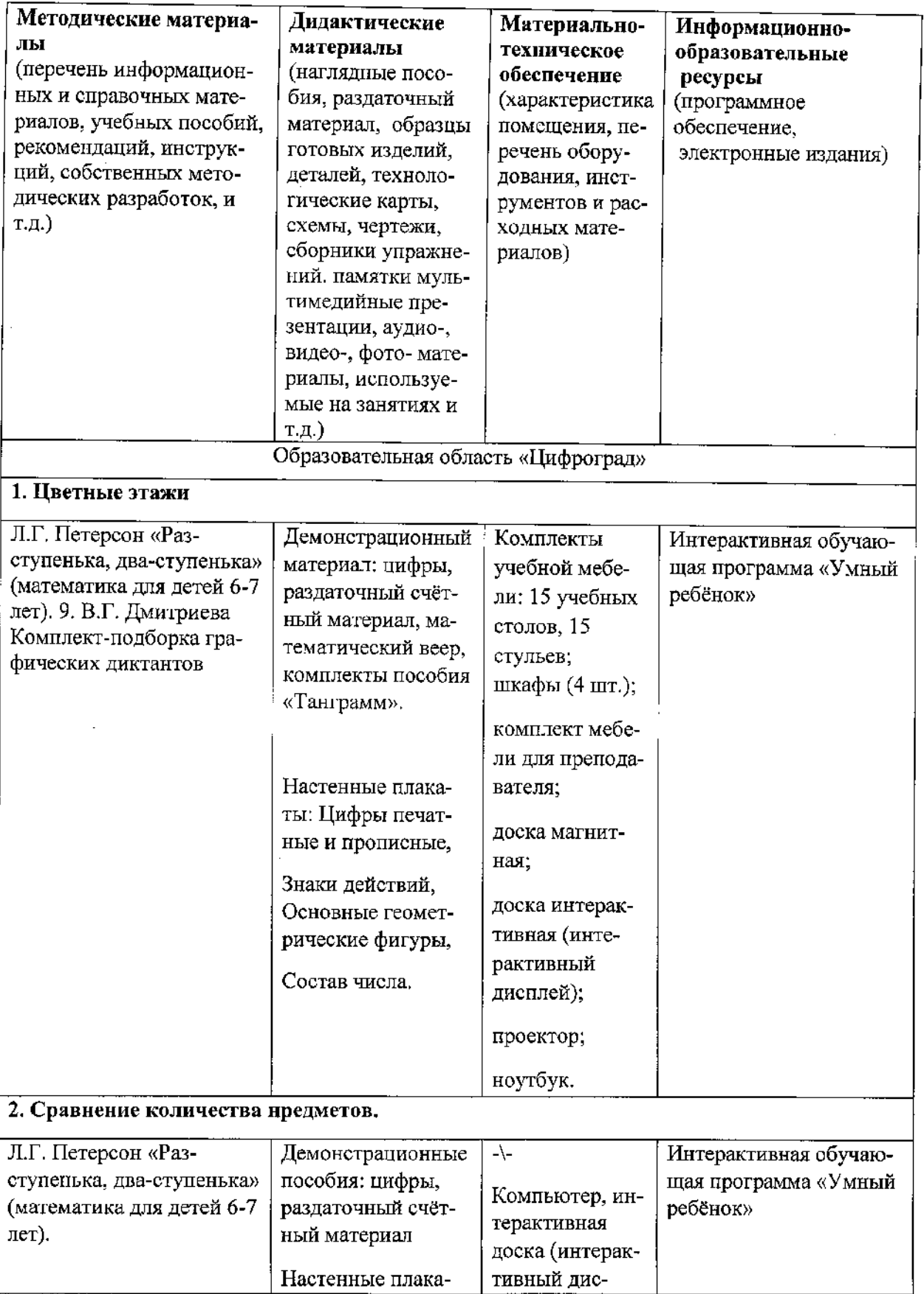

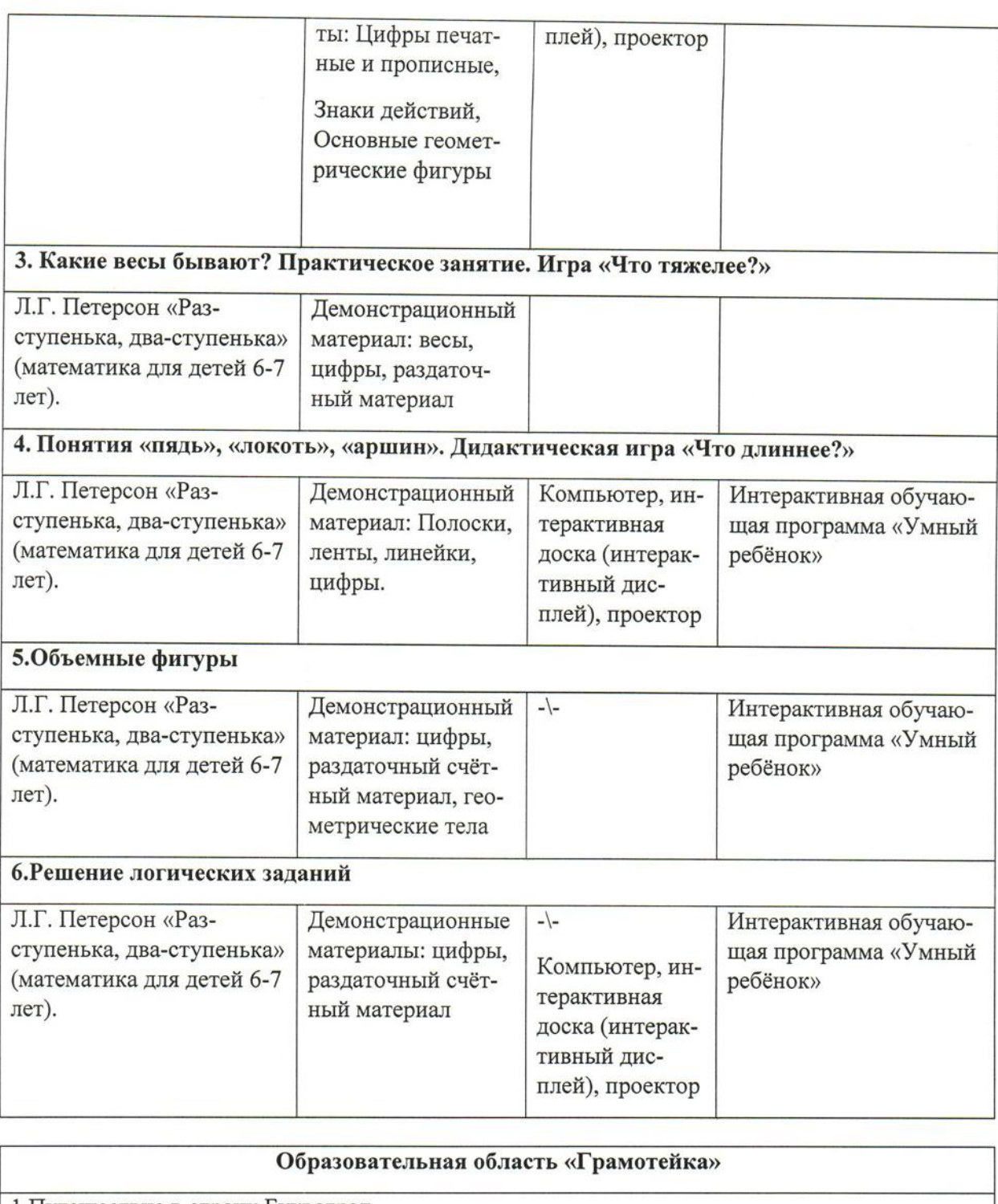

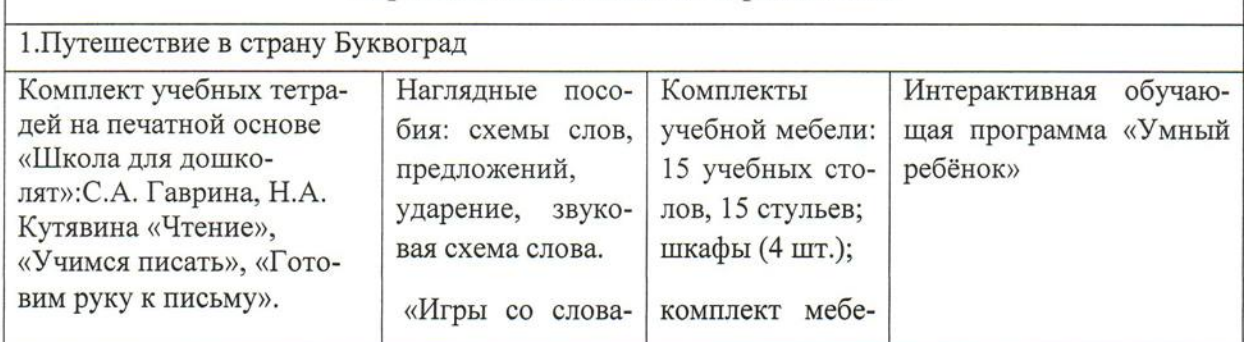

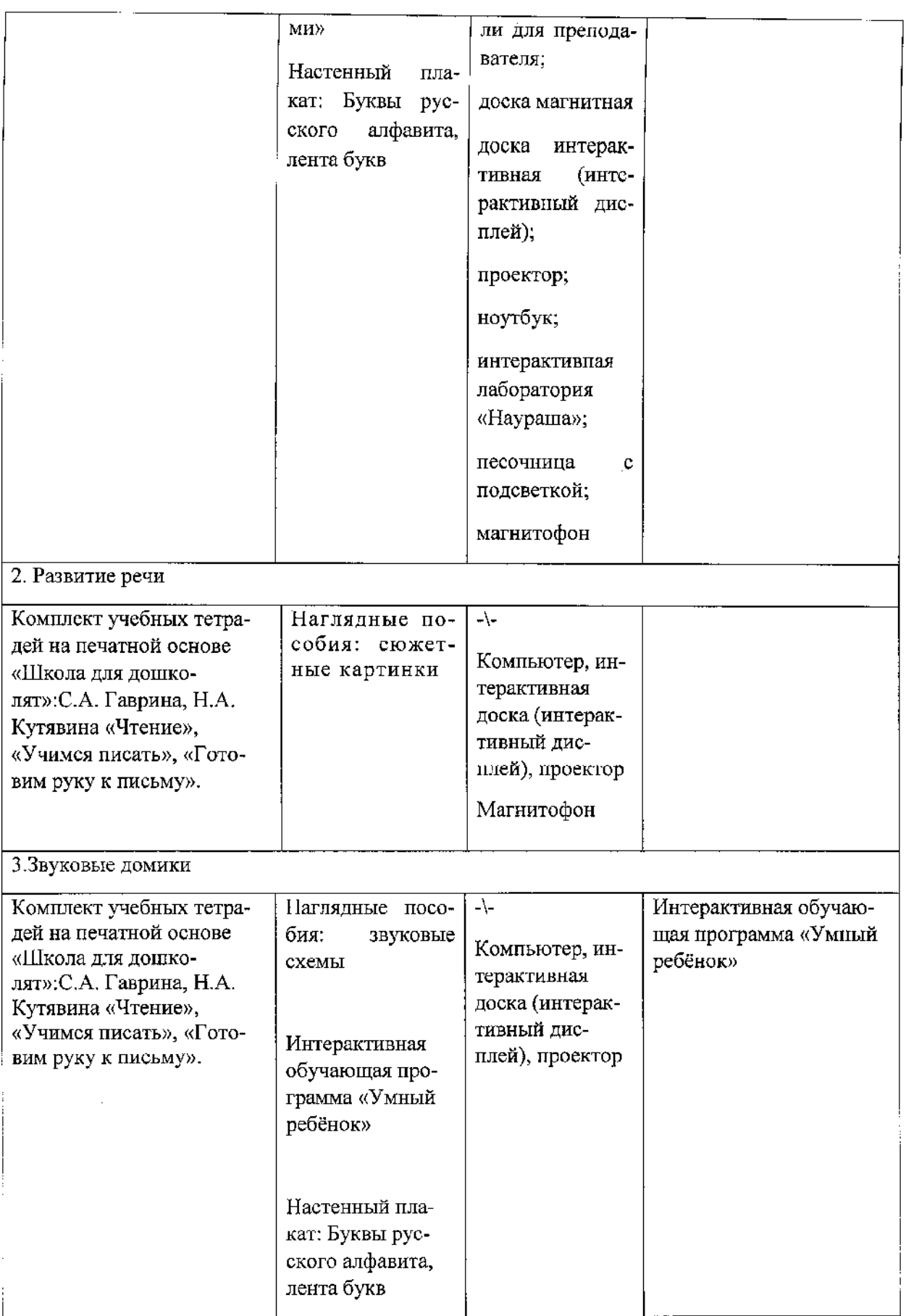

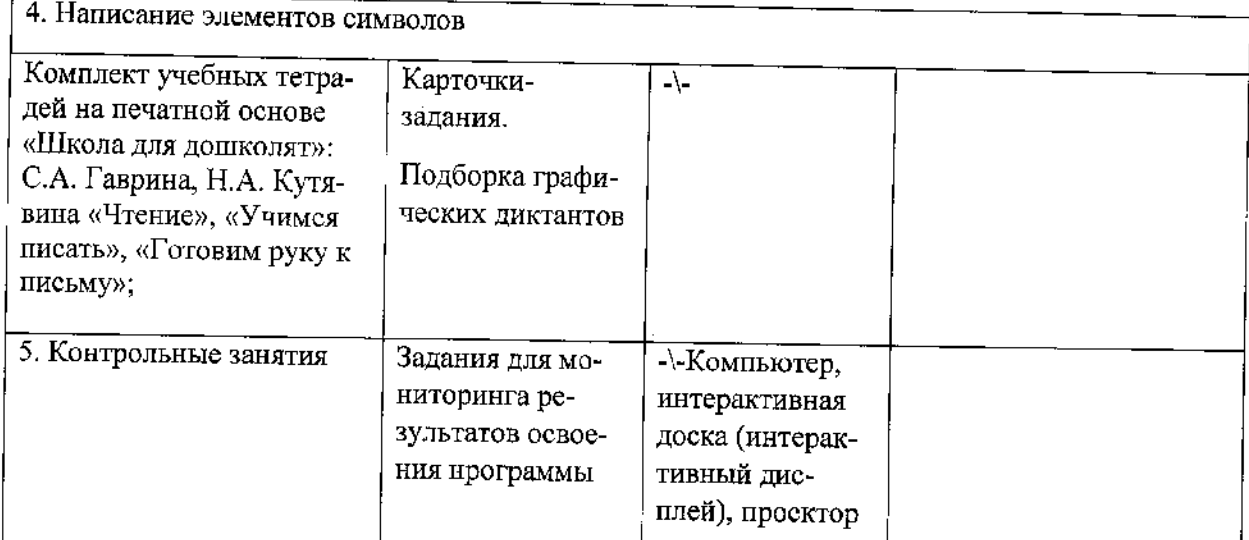

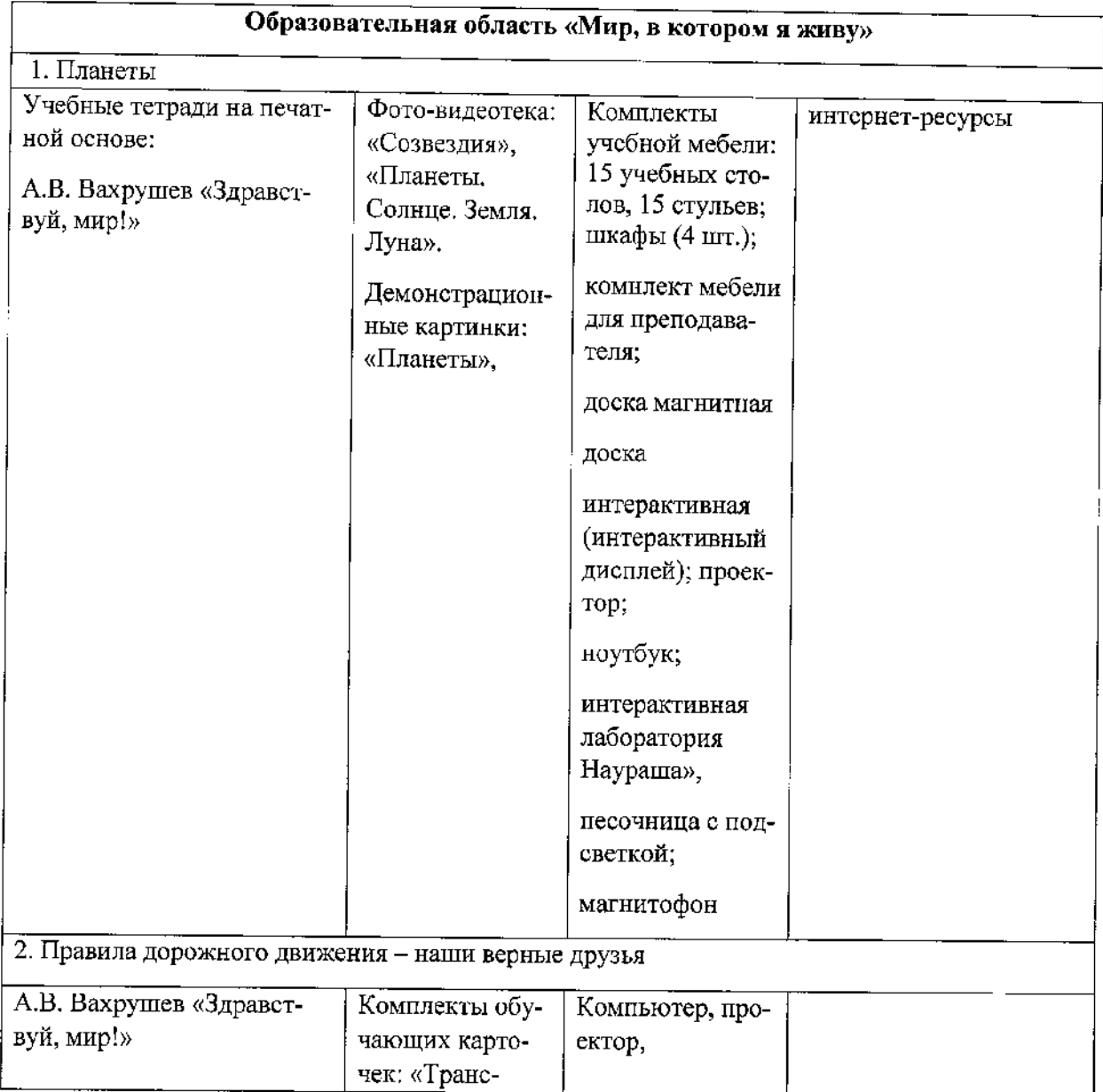

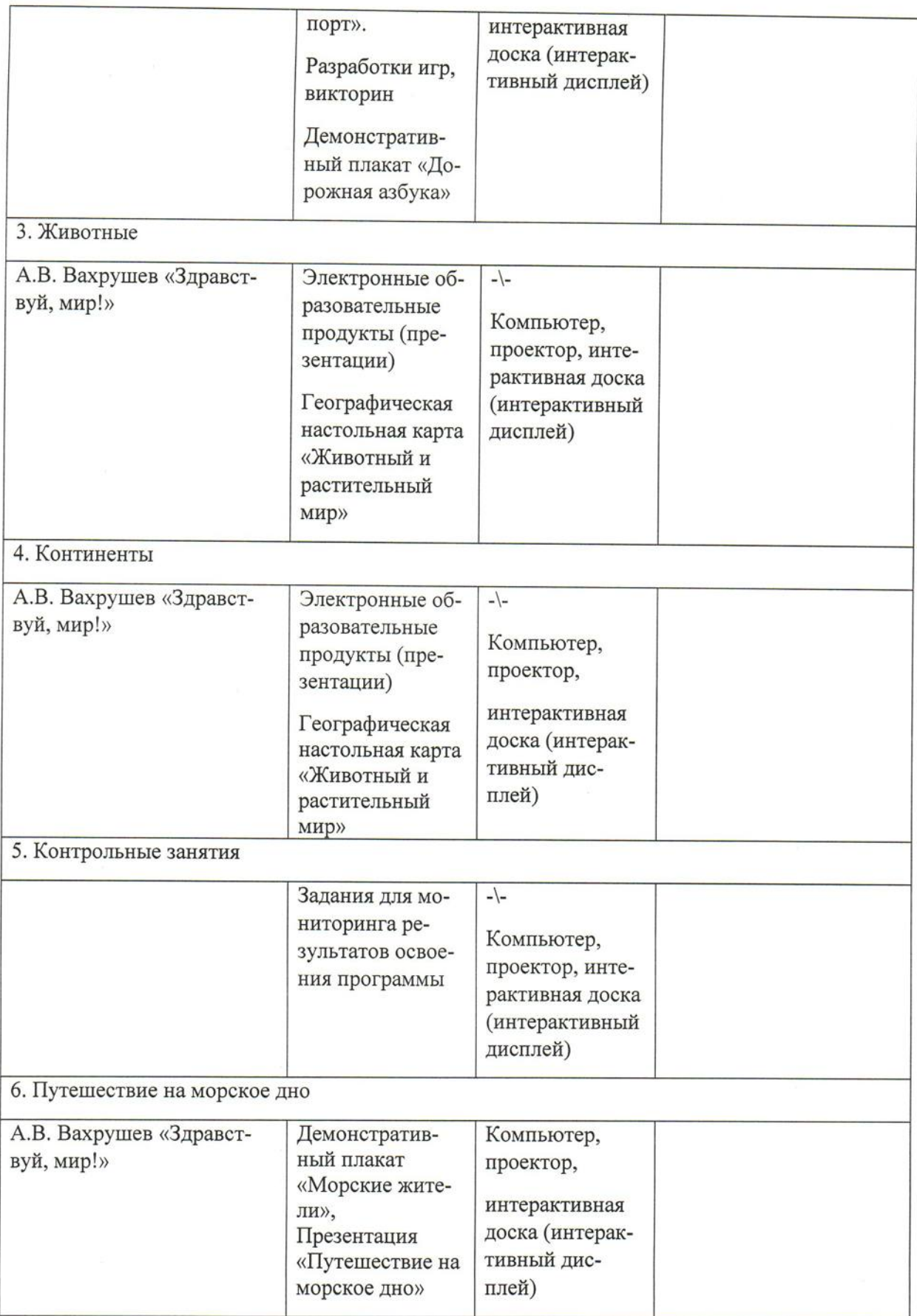

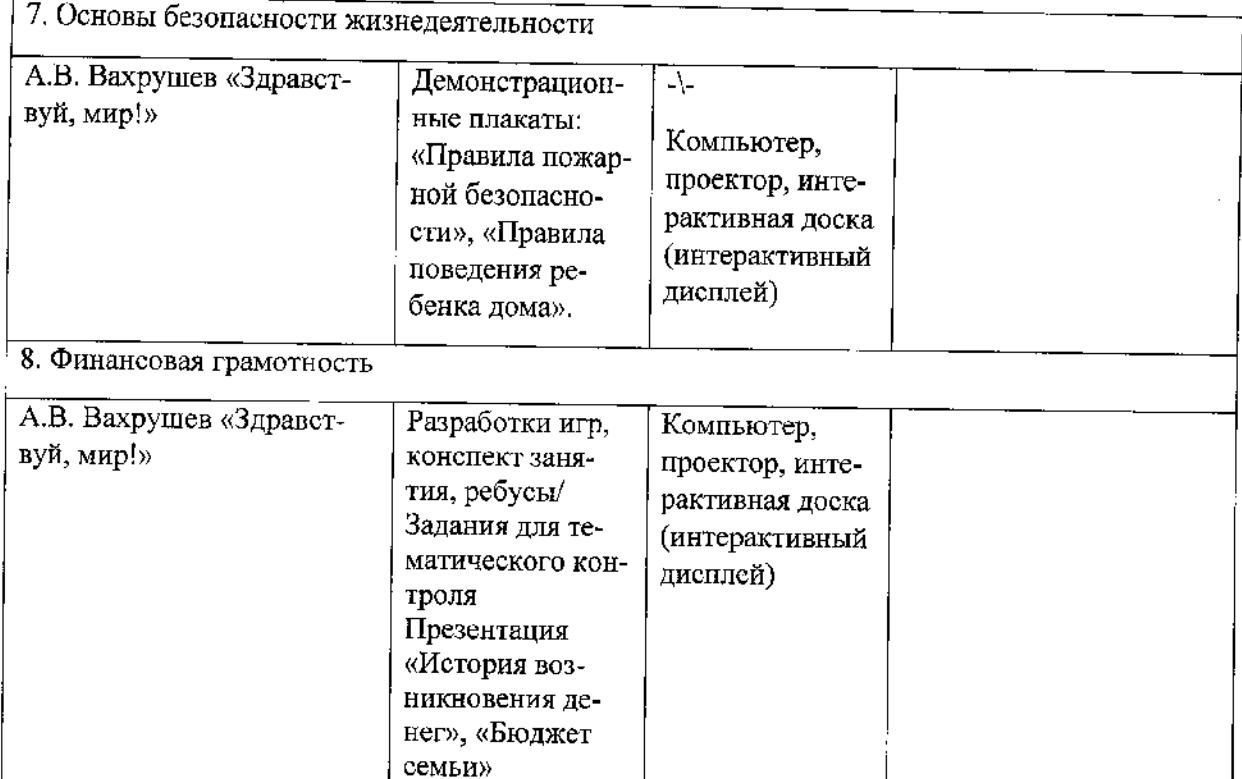

## КАДРОВОЕ ОБЕСПЕЧЕНИЕ

Хорошилова Юлия Сергеевна. Специальность: учитель начальных классов. Педагог дополнительного образования.

#### 6. ФОРМЫ АТТЕСТАЦИИ И КОНТРОЛЯ

Контрольная функция является неотъемлемой частью управленческой деятельности. Информация, полученная в ходе контроля, является основой для принятия управленческих решений.

Входной контроль - диагностические задания по критериям с целью выявления начального уровня развития ребенка. Диагностика проводится индивидуально или с подгруппой детей в форме игровых упражнений или тестовых заданий. Входящий контроль проводится в начале года (сентябрь) для определения уровня подготовки обучающихся. На данной форме контроля проводятся задания на построение связной речи (игра «Продолжи рассказ»), на выявление уровня развития мелкой моторики руки (дидактическое задание «Лабиринты») и др.

Текущий контроль проводится по итогам каждой темы в форме опроса, игровых упражнений, дидактических игр.

Промежуточный контроль проводится по критериям с целью проверки качества усвоения знаний детьми по итогам полугодия. Проводится в форме игр, тестовых заданий и упражнений.

Итоговый контроль проводим по итогам выполнения программы у детей по критериям, в форме тестов, игровых упражнений, творческих заданий (выставок).

#### 7. ОЦЕНОЧНЫЕ МАТЕРИАЛЫ

Формы проведения контроля обучающихся определяются педагогом в соответствии с дополнительной общеразвивающей программой. В зависимости от направленности дополнительных общеразвивающих программ формами контроля могут быть:

выставка работ;

концерт;

открытые занятия;

прослушивание;

спектакль;

презентация;

соревнования;

фестиваль;

наблюдение.

Способы и формы выявления результатов: опрос, наблюдение, самостоятельная работа, коллективный анализ работ, итоговые занятия, выставки, конкурсы.

Способы и формы фиксации результатов: творческие работы учащихся, перечень вопросов к устному опросу, протоколы наблюдений, фото и видео процесса работы, отзывы учащихся и родителей, благодарности, грамоты, дипломы, портфолио.

Способы и формы предъявления результатов: творческие работы учащихся, анализ и оценка опросов и наблюдений, участие в выставках и конкурсах на уровне района и города, портфолио.

Для проведения педагогического мониторинга педагог дополнительного образования разрабатывает оценочные и методические материалы. Данные методики выполняются как и на входящем контроле, так и на итоговом с целью выявления положительной или отрицательной динамики у детей.

Методики:

- 1. Методика «Волшебная страна чувств» (Приложение 6);
- 2. Методика «Домик» (Приложение 7);
- 3. Методика «Рисунок семьи» (Приложение 8);
- 4. «Несуществующее животное» (Приложение 9).

# 8. РАБОЧАЯ ПРОГРАММА ВОСПИТАНИЯ

# 8.1. Характеристика объединения «АБВГДЕЙка»

Деятельность объединения ««АБВГДЕЙка»» имеет социальногуманитарную направленность

Количество обучающихся в объединении ««АБВГДЕЙка» составляет 15 человек. Обучающиеся имеют возрастную категорию детей от 6 до 7 лет.

Формы работы - индивидуальные и групповые.

# 8.2. Цель, задачи и результат воспитательной работы

Цель воспитания - личностное развитие ребенка дошкольного возраста, проявляющееся:

- в усвоении им знаний основных норм, которые общество выработало на основе базовых ценностей современного общества (в усвоении ими социально значимых знаний);
- в развитии его позитивных отношений к этим ценностям (в развитии их социально значимых отношений);
- в приобретении им соответствующего этим ценностям опыта поведения, применения сформированных знаний и отношений на практике (в приобретении опыта социально значимых дел).

#### Задачи воспитания:

обогащать представления детей о многообразии культурных норм и ценностей принятых в обществе;

поддерживать самостоятельное взаимодействие и сотрудничество с взрослыми и сверстниками в разных видах деятельности, становление детского сообщества;

воспитывать чувство ответственности, самостоятельности, инициативности, формирование основ патриотизма;

углублять представления детей о правилах безопасного поведения и умение следовать им в различных ситуациях; содействовать становлению ценностей здорового образа жизни;

сформировать систему ценностей, основанную на непотребительском отношении к природе и понимании самоценности природы;

развивать предпосылки восприятия и понимания произведений искусства (живопись, графика, скульптура, архитектура) в многообразии его жанров (портрет, пейзаж, натюрморт); художественных литературных произведений и музыки; интерес к русскому языку, языкам других народов;

поощрять проявления морально-волевых качеств.

Результат воспитания - социально-активная, творческая, нравственно и физически здоровая личность, способная на сознательный выбор жизненной позиции, а также к духовному и физическому самосовершенствованию, саморазвитию в социуме.

#### 8.3. Работа с коллективом обучающихся

- формирование практических умений по организации органов самоуправления этике и психологии общения, технологии социального и творческого проектирования;

- обучение умениям и навыкам организаторской деятельности, самоорганизации, формированию ответственности за себя и других;

- развитие творческого культурного, коммуникативного потенциала ребят в процессе участия в совместной общественно-полезной деятельности;

- содействие формированию активной гражданской позиции;

- воспитание сознательного отношения к труду, к природе, к своему городу.

### 8.4. Работа с родителями

- Организация системы индивидуальной и коллективной работы с родителями (тематические беседы, собрания, индивидуальные консультации)

- Содействие сплочению родительского коллектива и вовлечение в жизнедеятельность детского объединения (организация и проведение открытых занятий для родителей в течение года)

- Оформление информационных уголков для родителей по вопросам воспитания детей.

## 8.5. Календарный план воспитательной работы объединения «АБВГ-

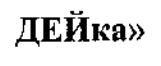

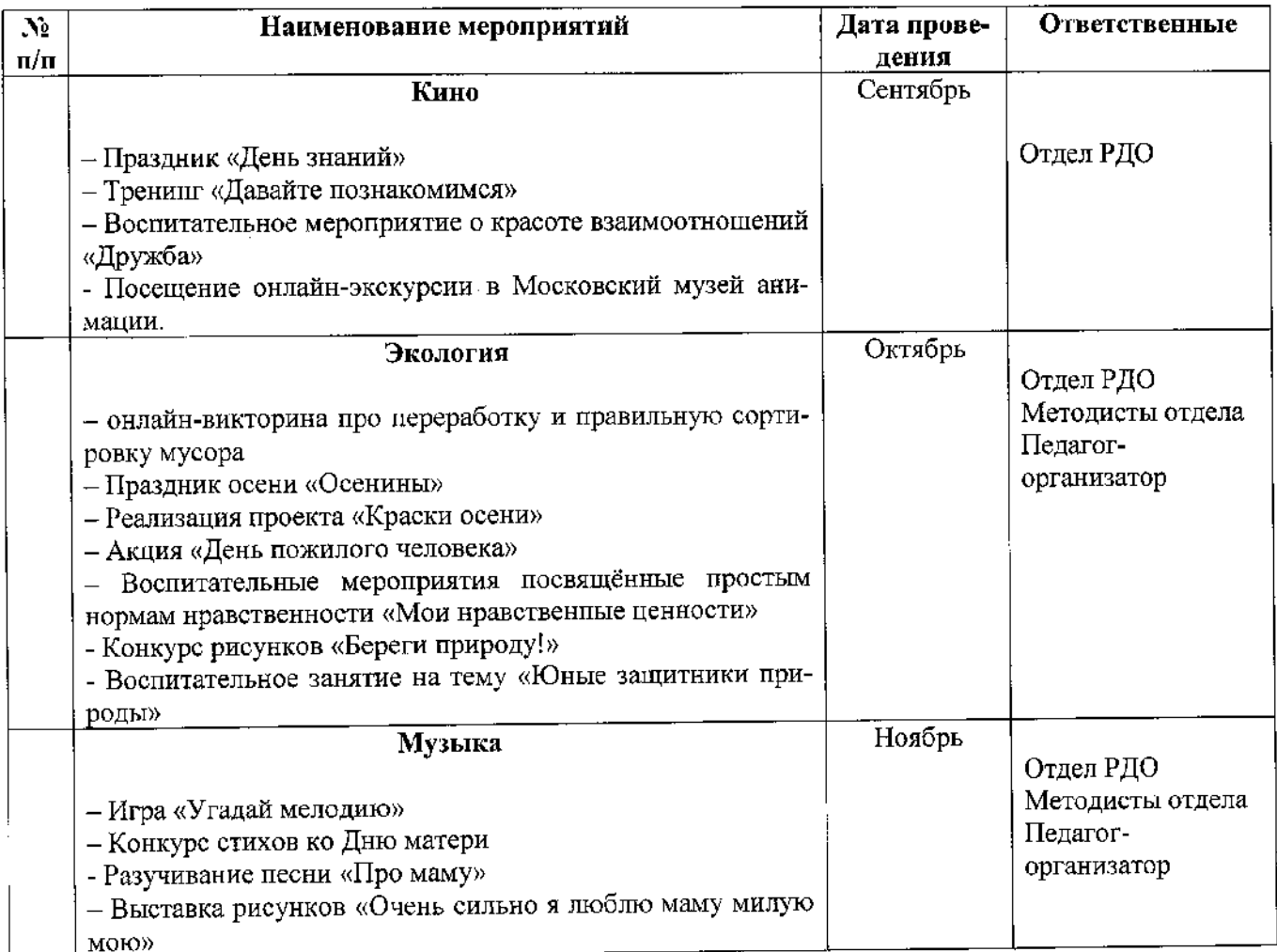
$\mathcal{L}$ 

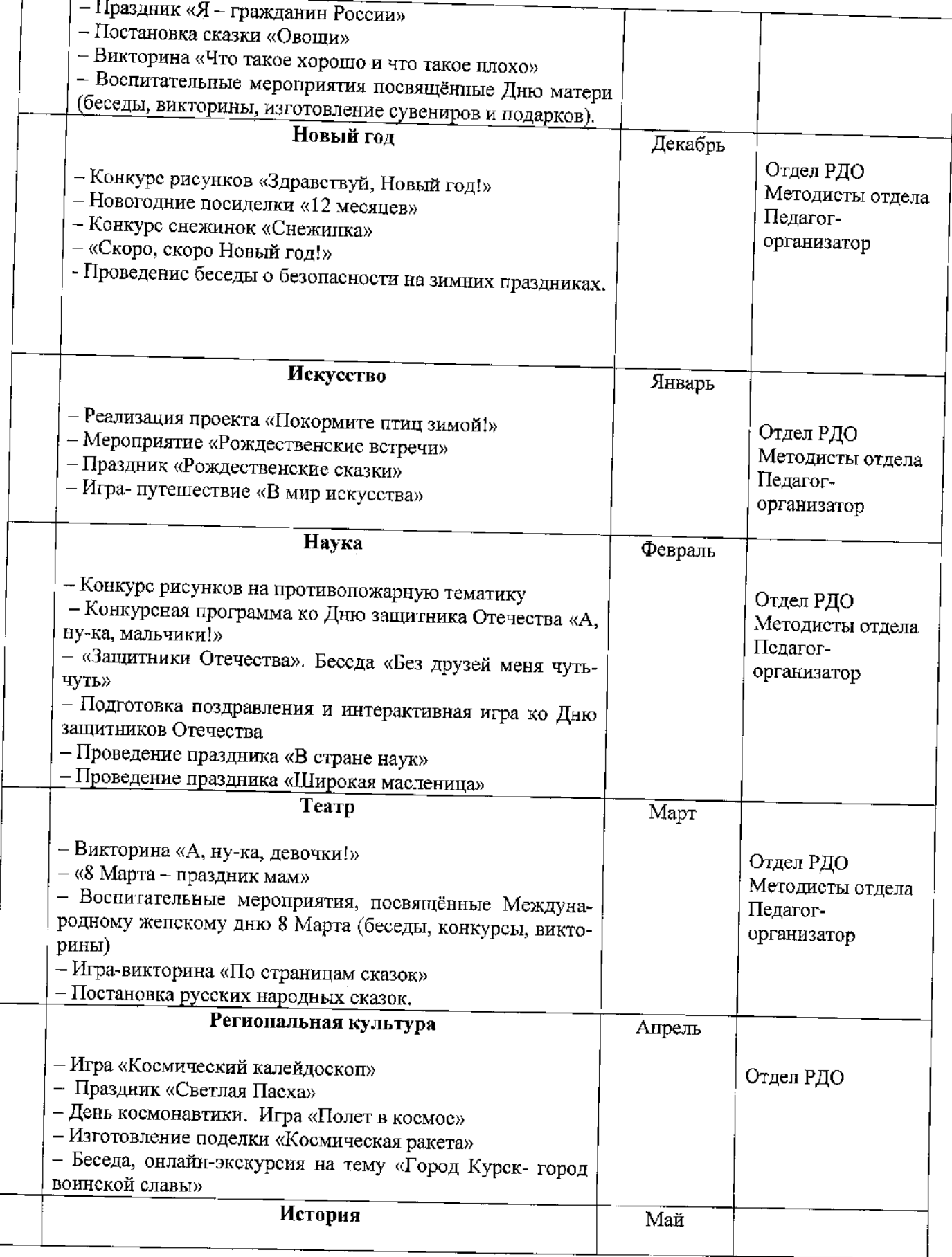

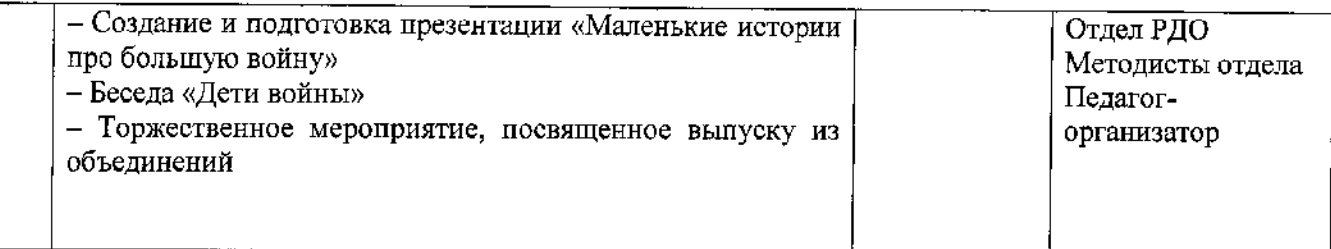

#### 9. СПИСОК ЛИТЕРАТУРЫ

## СПИСОК ЛИТЕРАТУРЫ, ИСПОЛЬЗОВАННОЙ ПРИ РАЗРАБОТКЕ ПРОГРАММЫ:

Настоящая дополнительная общеобразовательная общеразвивающая программа разработана в соответствии в соответствии с нормативными правовыми актами:

- Конституцией Российской Федерации (принята всенародным голосованием 12.12.1993 г.);

- Федеральным законом РФ от 29.12.2012 № 273-ФЗ «Об образовании в Российской Федерации»;

- Федеральным законом РФ от 24.07.1998 № 124-ФЗ «Об основных гарантиях прав ребенка в Российской Федерации»;

- Федеральным законом от 31 июля 2020 г. № 304-ФЗ «О внесении изменений в Федеральный закон «Об образовании в Российской Федерации» по вопросам воспитания обучающихся»;

- Национальным проектом «Образование», утвержденным протоколом от 03.09.2018 № 10 президиума Совета при Президенте РФ по стратегическому развитию и проектам;

Распоряжением Правительства Российской Федерации **OT** 24.04.2015 №729-р «Концепция развития дополнительного образования детей»;

Распоряжением Правительства Российской Федерации от 29.05.2015 №996-р «Стратегия развития воспитания в Российской Федерации» на период до 2025 года»;

- Приказом Минпросвещения Росссии от 30.09.2020 № 533 «О вне-

сении изменений в Порядок организации и осуществления образовательной деятельности по дополнительным общеобразовательным программам, утвержденный приказом Министерства просвещения Российской Федерации от 09.11.2018 г. № 196»;

Приказом Минобрнауки России от 23.08.2017 № 816 «Об утверждении Порядка применения организациями, осуществляющими образовательную деятельность, электронного обучения, дистанционных образовательных технологий при реализации образовательных программ»;

- Приказом Минпросвещения Росссии от 09.11.2018 № 196 (ред. от 30.09.2020) «Об утверждении Порядка организации и осуществления образовательной деятельности по дополнительным общеобразовательным программам»;

- Профессиональным стандартом «Педагог дополнительного образования детей и взрослых», утвержденным приказом Министерства труда и социальной защиты от 05.05.2018 № 298н;

- Законом Курской области от 09.12.2013 №121-ЗКО «Об образовании в Курской области»;

- Государственной программой Курской области «Развитие образования в Курской области», утвержденной постановлением Администрации Курской области от 15.10.2013 № 737-па;

- Проектом «Доступное дополнительное образование для детей в Курской области», утвержденного протоколом от 16.11.2017 № 3 заседания Совета по стратегическому развития и проектам (программам);

- Постановлением Правительства РФ «Об утверждении санитарных правил СП 2.4.3648-20 «Санитарно-эпидемиологические требования к организациям воспитания и обучения, отдыха и оздоровления детей и молодежи» от 28.09.2020 г. № 28»;

- Постановлением Правительства РФ «Об утверждении санитарных правил и норм СанПиН 1.2.3685-21 «Гигиенические нормативы и требования к

обеспечению безопасности и (или) безвредности для человека факторов среды обитания» от 28.01.2021 г. № 2»;

- Методическими рекомендациями по проектированию дополнительных общеразвивающих программ (включая разноуровневые программы), разработанные Минобрнауки России совместно с ГАОУ ВО «Московский государственный педагогический университет», ФГАУ «Федеральный институт развития образования и АНО дополнительного профессионального образования «Открытое образование», письмо Министерства образования и науки РФ от 18.11.2015 г. № 09-3242);

- Уставом ОБУДО «ОЦРТДиЮ», иными локальными нормативными актами Центра, регламентирующими порядок предоставления дополнительных образовательных услуг.

## СПИСОК РЕКОМЕНДОВАННОЙ ЛИТЕРАТУРЫ ДЛЯ ПЕДАГОГОВ

 $1.$ Агапова И.А., Давыдова М.А. Комплексная подготовка детей к школе, 2003.

Безруких М.М., Ефимова С.П., Князева М.Г. Как подготовить ре-2. бенка к школе, 2001.

Безруких М.М., Ефимова С.П. Ребенок идет в школу, 2001. 3.

Безруких М.М. Ступеньки к школе. Книга для педагогов и родите-4. лей, 2006.

5. Бондаренко E.A., Альбрехт E.*H*. Москаленко О.И. Играя, готовимся к школе: Для дошколят, заботливых родителей и работников детских дошкольных учреждений: Детям 4-6 лет, 2005.

Гаврина С.Е., Кутявина Н.Л., Топоркова И. Г., Щербинина С.В. 6. Большая книга подготовки к школе для детей 5-6 лет. Обучение грамоте, счет, логика, речь, мелкая моторика руки, 2009.

7. ГавринаС.Е., Кутявина Н.Л., Топоркова И.Г., Щербинина С.В. Большая книга развивающих заданий для детей 5-6 лет, 2006.

8. Жукова О. Игры и упражнения для подготовки ребенка к школе.  $(5+)$ , 2007

9. Зак А. Путешествие в Сообразилию, или Как помочь ребенку стать смышленым, 1997.

10. Майер А.А.Предшкольная подготовка ребенка в дополнительном образовании. Детство-Пресс, 2009.

11. Мосалова Л.Л. Я и мир. Конспекты занятий по социально нравственному воспитанию детей дошкольного возраста, 2009.

 $12.$ Овечкина А.Н. Школа АБВГДейка: Программа предшкольной подготовки детей 6 лет: Организация и содержание образовательного процесca, 2008.

13. Узорова О.В., Нефедова Е.А. Ускоренный курс подготовки детей к школе, 2007.

14. Управителева Л.В. Подготовка к школе в детском саду. Счет, чтение, речь, мышление. Для детей 5-6 лет, 2007.

#### СПИСОК РЕКОМЕНДОВАННОЙ ЛИТЕРАТУРЫ ДЛЯ РОДИТЕЛЕЙ

1. Безруких М.М. Ступеньки к школе. Книга для педагогов и родителей, 2006.

2. Берлова А.С. Домашние уроки для малыша, 2004.

3. Демидова Е. Ребенок идет в школу. Методические рекомендации для родителей, 2006.

Ильина М.Н. Развитие ребенка с 1-го дня жизни до 6-ти лет. С-Пб., 4. 2001.

5. Коляда М.Г. Семейная энциклопедия воспитания ребенка: 3000 вопросов что делать, если..: Как подготовить ребенка к школе; Принуждать, поощрять или что-то еще; Воспитание воли; Тренировка памяти; Развитие воображения и др., 2004.

6. Морозова О.В. Я иду в школу: Большая книга о школе для маленьких детей, 2001.

7. Нагаева Л.Г. Я иду в 1 класс! Занятия и игры для будущих первоклассников, 2009.

8. Русова Е.П., Ефимова С.П. - Родителям будущего первоклассника, 2004

9. Степанова М. И., Мирская Н. Б., Парамонова Л. А. Справочник для родителей будущего первоклассника. Здравствуй, школа!, 1999.

10. Тихомирова Л.Ф., Басова А.В. Развитие логического мышления детей, 1996.

## ЭЛЕКТРОННЫЕ ИНТЕРЕНЕТ-РЕСУРСЫ, РЕКОМЕНДОВАННЫЕ ПЕДАГОГАМ

http://www.richmother.ru/statya/spisok-knig-dla-detey.html-список 1. книг для детей.

http://easyen.ru/load/doshkolnoe\_obrazovanie/igry\_dlja\_doshkolnikov/ 2. 346-игры для дошкольников.

http://ped-kopilka.ru/blogs/galina-leonidovna-shirko/statja-fgos-dou-i-3. podgotovka-detei-k-shkole.html- статья ФГОС ДОУ.

https://infourok.ru/statya-fgos-dou-i-podgotovka-detey-k-shkole-4. 903019.html- статья ФГОС ДОУ и подготовка детей к школе, инфоурок.

5. http://nsportal.ru/detskiy-sad/materialy-dlyaroditeley/2014/10/26/knigi-dlya-doshkolnikov- материал для родителей, книги для дошкольников.

6. http://ped-kopilka.ru/roditeljam/vosprijatie-informaci-detmi.html- Bocприятие информации детьми.

7. http://ped-kopilka.ru/roditeljam/utomlenie-i-pereutomlenie-u-deteidoshkolnogo-vozrasta.html- утомление и переутомление у детей дошкольного возраста.

https://www.labirint.ru/books/461830/ Подробнее: математическое 8. развитие детей дошкольного возраста.

http://nsportal.ru/detskiy-sad/materialy-dlya-9. roditeley/2014/10/26/knigi-dlya-doshkolnikov - материал для родителей, книги для дошкольников.

http://whatisgood.ru/press/books/knigi-druzya-spisok-detskoj-10. literatury-po-vozrastam - список детской литературы по возрастам.

11. http://dop-obrazovanie.com/ (Внешкольник РФ).

12. http://dopedu.ru/ (Портал «Дошкольное образование»).

http://tehnology-ydod.narod.ru/ (Педагогические технологии допол-13. нительного образования детей).

http://baby.com.ua (Развивающие игры для дehttp://www.it-n.ru/ (Со-14. общество педагогов дополнительного образования).

http://lukoshko.net/ - Лукошко сказок. Сайт предлагает сказки, стихи 15. и рассказы для детей.

16. http://playroom.com.ru - Детская «игровая комната»: песни, стихи, игры.

http://skazochki.narod.ru - Сайт для детей «Детский мир»: загадки, 17. песенки, мультфильмы, детеньши животных.

http://kindergarden.ykt.ru - Кроссворды и викторины, все интересное 18. детям.

19. http://hyaenidae.narod.ru - Русские народные сказки.

# Календарный учебный график<br>Образовательной области «Грамотейка»

 $\overline{1}$ 

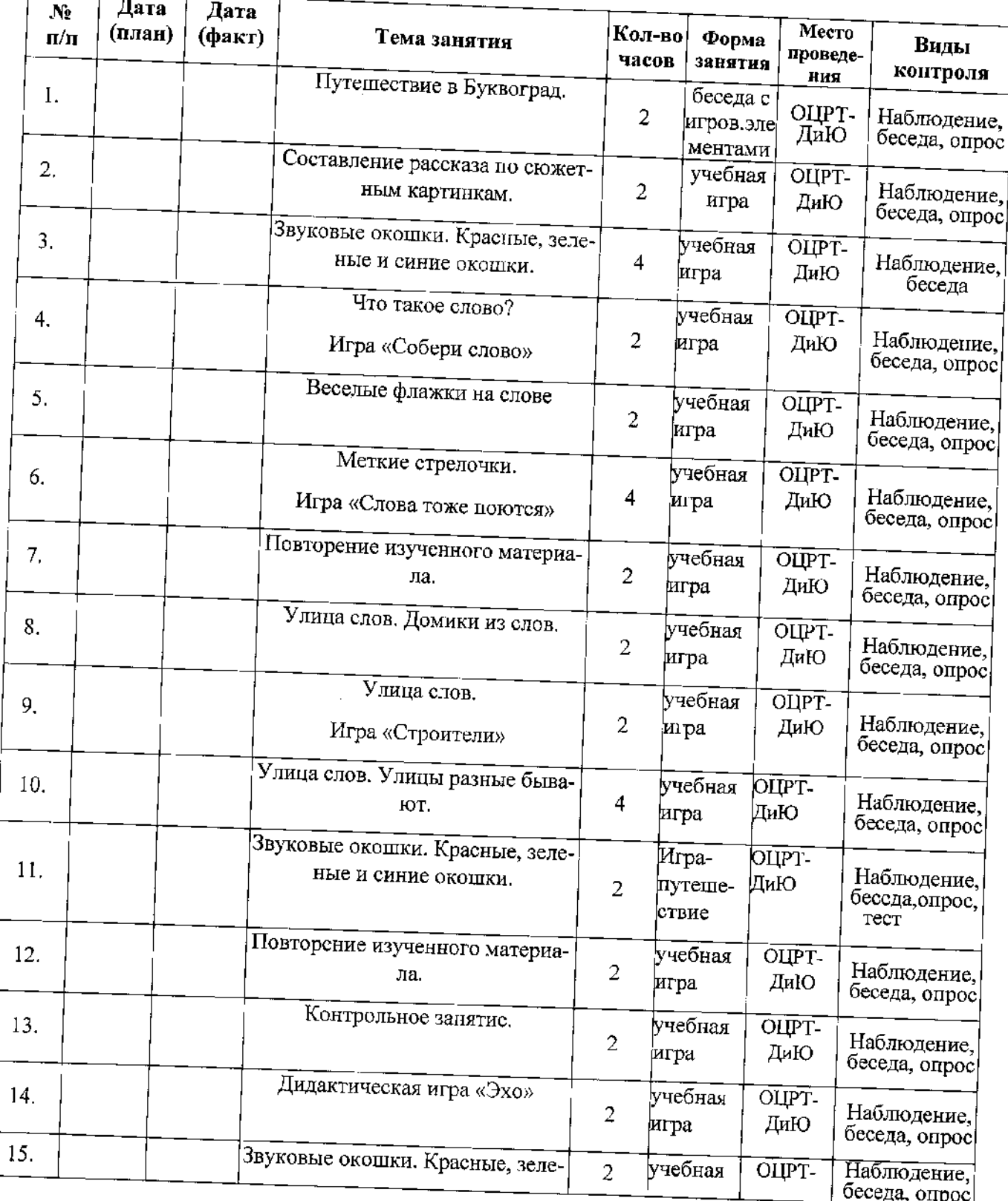

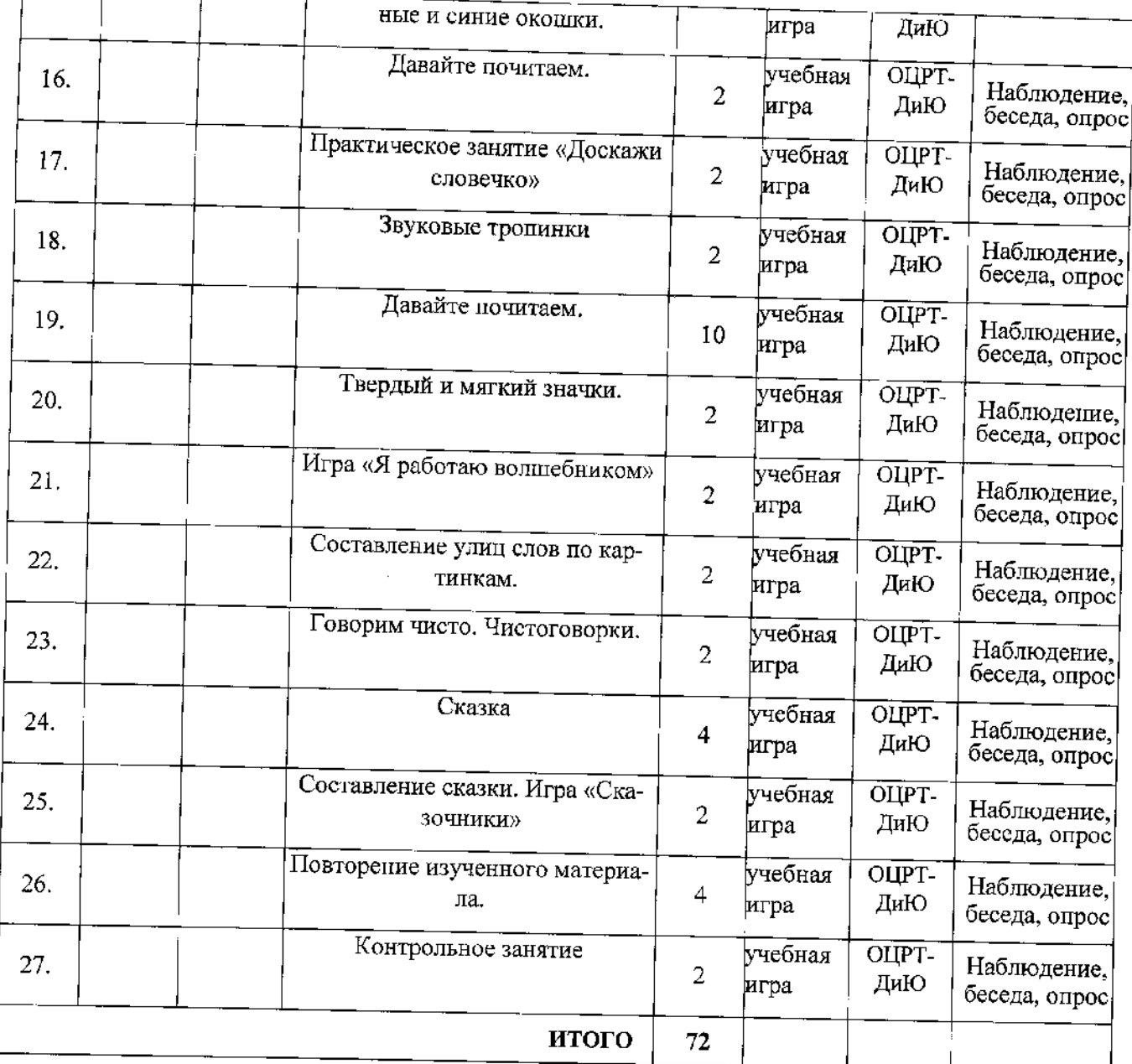

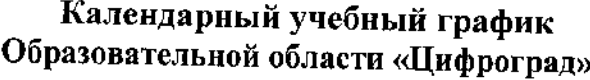

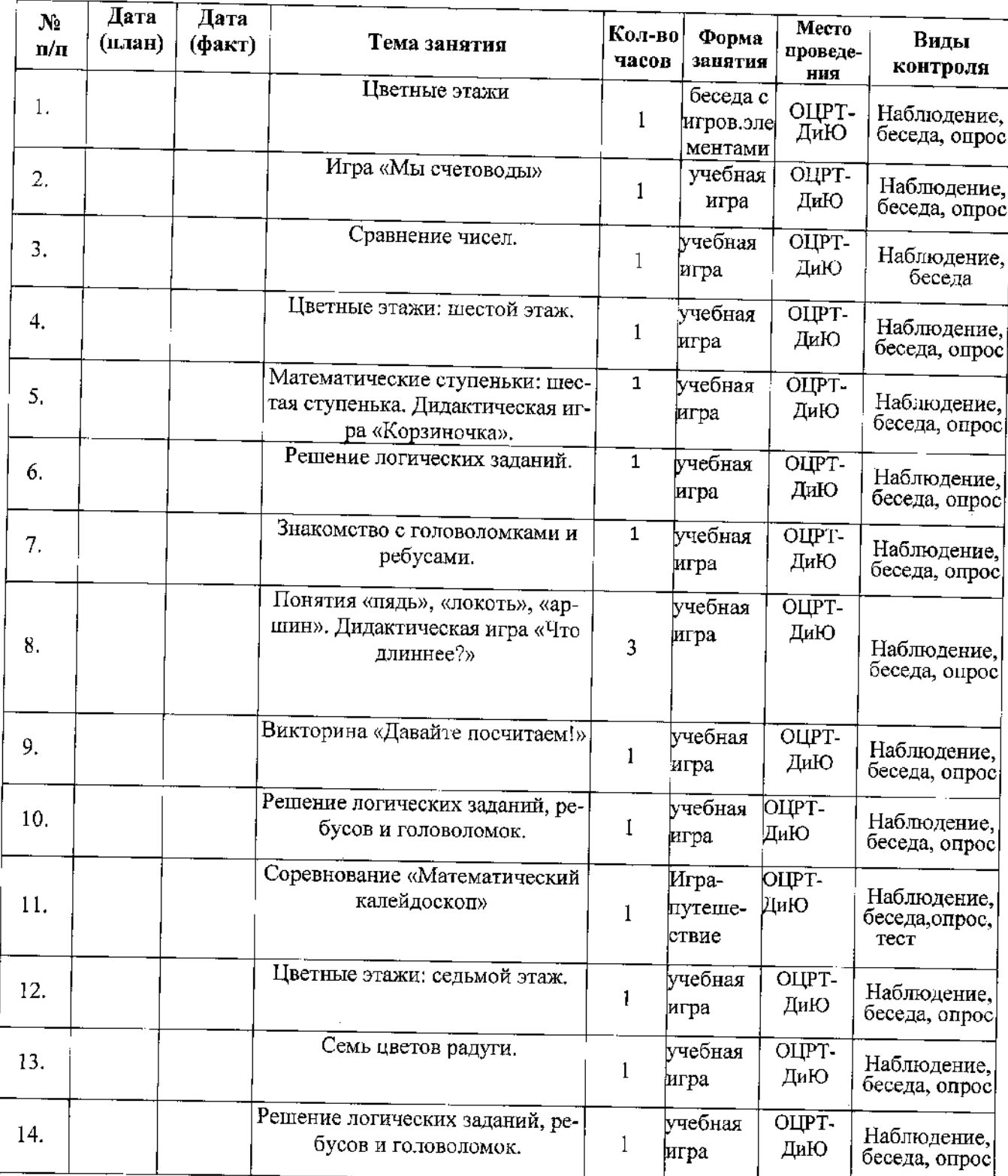

 $\bar{z}$ 

![](_page_46_Picture_7.jpeg)

 $\bar{z}$ 

## Приложение 3

![](_page_47_Picture_13.jpeg)

# Календарный учебный график<br>Образовательной области «Мир, в котором я живу»

 $\bar{z}$ 

![](_page_48_Picture_6.jpeg)

![](_page_49_Picture_4.jpeg)

# Календарный учебный график<br>Образовательной области «Мир, в котором я живу»

![](_page_50_Picture_10.jpeg)

![](_page_51_Picture_4.jpeg)

![](_page_52_Picture_10.jpeg)

 $\mathcal{L}^{\text{max}}(\mathbf{H}^{(1)},\mathbf{H}^{(2)})$ 

 $\sim 10^7$ 

#### Приложение 5

### ОЦЕНОЧНЫЕ МАТЕРИАЛЫ

### Мониторинг динамики

образовательно-предметных и личностных результатов обучения дошкольников по программе

«АБВГДЕЙка» на 2020-2021 учебный год

#### Группа\_

![](_page_53_Picture_52.jpeg)

1 - Входная диагностика

2-Диагностика за I полугодие

3-Диагностика за II полугодие

Низкий уровень

Недостаточно проявлены

![](_page_53_Picture_53.jpeg)

Средний уровень Достаточно проявлены

Высокий уровень Уверенно проявлены

![](_page_53_Picture_16.jpeg)

#### Приложение 6

## Методика «Волшебная страна чувств»

(Авторская - Т. Грабенко, Т. Зинкевич-Евстигнеева, Д. Фролов)

Цель: Выявление отношения детей к близким для них людям и к событиям, происходящим в их повседневной жизни. Исследование психоэмоционального состояния ребенка.

#### Задачи:

• Познакомить детей с разными эмоциональными состояниями.

• Развивать у детей способность к рефлексии эмоционального поведения.

• Развивать у детей навыки самоконтроля.

Инвентарь: цветные карандаши, заготовки карты волшебной страны. Время работы: 25 мин.

Возрастные рамки применения: клиенты от 5 лет до 13 лет.

#### Алгоритм работы.

Вступление. Каждому ребенку рассказывается сказка о жизни жителей волшебной страны чувств, и помочь им в решении их жизненных трудностей.

#### Основная часть.

Инструкция к действию:

Перед ребенком раскладываются восемь карандашей (красный, желтый, синий, зеленый, фиолетовый, коричневый, серый и черный) и бланк методики.

Шаг 1. Ребенку зачитывается следующий текст.

Далеко-далеко, а, может быть, и близко, есть волшебная страна, и живут в ней Чувства: Радость, Удовольствие, Вина, Грусть, Злость, Страх, Обида и Интерес. Живут они в маленьких цветных домиках. Причем, каждое чувство: живет в доме определенного цвета. Кто-то: живет в красном домике, кто-то в синем, кто-то в черном, кто-то в зеленом ...

Каждый день, как встает солнце, жители занимаются своими делами.

Но однажды случилась беда. На страну налетел страшный ураган. Порывы ветра были настолько сильны, что срывали крыши с домов и ломали ветви деревьев. Жители успели спрятаться, но домики спасти не удалось.

И вот ураган закончился, ветер стих. Жители вышли из укрытий и увидели свои дома разрушенными. Конечно, они были очень расстроены, но слезами, как известно, горю не поможешь. Взяв необходимые инструменты, жители вскоре восстановили свои домики. Но вот беда - всю краску унес ветер.

Инструкция: У тебя есть цветные карандаши. Пожалуйста, помоги жителям и раскрась домики.

Шаг 2. Ребенку говорят:

Спасибо тебе от лица всех жителей. Ты восстановил страну. Настоящий волшебник! Но дело в том, что во время урагана жители были так напуганы, что совсем забыли, в домике какого цвета жил каждый из них.

Инструкция: Покажи им, где их домики.

Шаг 3. Ребенку говорят:

Спасибо, ты не только восстановил страну, но и помог жителям найти свои дома. Теперь им хорошо, ведь очень важно знать, где твой дом. Но как, же мы будем путешествовать по этой стране без карты? Ведь каждая страна имеет свою территорию и границы. Территория страны наносится на карту. Посмотрите - вот карта страны чувств (ведущий показывает силуэт человека). Но она пуста. После восстановления страны карта еще не исправлена.

Только ты, как человек, восстановивший страну, можешь раскрасить карту. Для этого возьми, пожалуйста, свои волшебные карандаши. Они уже помогли тебе восстановить страну, теперь помогут и раскрасить карту.

#### Обработка результатов

При обработке результатов важно обращать внимание на следующее:

1) все ли цвета были задействованы при раскрашивании домиков;

2) адекватно ли подобраны цвета при «заселении» в домики. Например,

неадекватным может считаться соответствие «радости» и «удовольствия» черному, коричневому или серому цветам. Однако, несмотря на то, что данный выбор может считаться неадекватным, он, тем не менее, является диагностичным;

3) каким образом распределены обозначающие чувства цвета внутри силуэта человека.

Символически силуэт делится на 5 зон:

• голова и шея - символизируют ментальную деятельность;

• туловище до линии талии, исключая руки - символизируют эмоциональную деятельность;

• руки - символизируют коммуникативные функции;

• тазобедренная область - символизирует область сексуальных, а также творческих переживаний;

• ноги - символизируют чувство «опоры», уверенность в себе, возможность «Заземления» негативных переживаний.

Таким образом, данная методика показывает нам актуальное психоэмоциональное состояние ребенка.

 $6-8$  домиков (75%-100%) раскрашены адекватными цветами, распределены по «Карте страны» гармонично - норма психоэмоционального состояния.

3 - 5 (38%-62%) домиков раскрашены неадекватными цветами, распределение по «Карте страны» вызывает дистармонию - уровень психоэмоционального состояния ниже нормы.

Выводы: Методика «Волшебная страна чувств» позволяет не только продиагностировать эмоциональную сферу ребенка, определить в каком актуальном эмоциональном состоянии ребенок пребывает, но и является хорошей коррекционной техникой направленной на выброс и отреагирование негативных эмоциональных состояний, раскрытие ресурса личности, развитие саморегуляции, формирование умения выражать свои мысли, развитие фантазии и воображения.

## Методика «Волшебная страна чувств»

![](_page_57_Figure_1.jpeg)

### Волшебная страна чувств

 $\bar{\gamma}$ 

#### Приложение 7

#### Методика «Домик» (Н. И. Гуткина)

Методика «Домик» (Н. И. Гуткина) представляет собой задание на срисовывание картинки с изображением дома, отдельные детали которого состоят из элементов прописных букв. Методика рассчитана на детей в возрасте 5-10 лет и может использоваться для определения готовности ребёнка к школе.

Цель исследования: определить способность ребёнка к копированию сложного образца.

Задание позволяет выявить умение ребёнка ориентироваться по образцу, точно его копировать, определить особенности развития непроизвольного внимания, пространственного восприятия, сенсомоторной координации и мелкой моторики рук.

Материалы: образец рисунка, лист бумаги, карандаш.

eree

#### Ход исследования

Перед выполнением задания ребёнку даётся инструкция: «Перед тобой лежит лист бумаги и карандаш. Нарисуй на этом листе точно такую же картинку, как здесь (перед малышом кладётся лист с изображением дома). Не спеши, будь внимателен, постарайся, чтобы твой рисунок был точно таким же, как на образце. Если ты что-то нарисуешь не так, не стирай резинкой (проследить, чтобы у ребёнка не было резинки). Нужно поверх неправильного рисунка или возле него нарисовать правильно. Тебе понятно задание? Тогда приступай к работе».

По ходу выполнения задания необходимо зафиксировать:

1. Какой рукой рисует ребёнок (правой или левой).

2. Как он работает с образцом: как часто смотрит на него, проводит ли над рисунком-образцом линии, повторяющие контуры картинки, сравнивает ли нарисованное с образцом или рисует по памяти.

3. Быстро или медленно проводит линии.

4. Отвлекается ли во время работы.

5. Высказывания и вопросы во время рисования.

6. Сверяет ли после окончания работы свой рисунок с образцом.

Когда ребёнок сообщает об окончании работы, ему предлагается проверить, всё ли у него правильно. Если он увидит неточности в своём рисунке, то может их исправить, но это должно быть зафиксировано экспериментатором.

#### Обработка и анализ результатов

Обработка экспериментального материала проводится методом подсчёта баллов, которые начисляются за ошибки. Ошибки бывают такими.

1. Отсутствие любой детали картины (4 балла). На рисунке может отсутствовать забор (одна или две половины), дым, труба, крыша, штриховка на крыше, окно, линия, изображающая основу дома.

2. Увеличение отдельных деталей рисунка более чем в два раза при относительно правильном сохранении размера всего рисунка (3 балла за каждую увеличенную деталь).

3. Неправильно изображён элемент рисунка (3 балла). Неправильно могут быть изображены кольца дыма, забор, штриховка на крыше, окно, труба. Причём если неправильно нарисованы палочки, из которых состоит правая (левая) часть забора, то 2 балла начисляется не за каждую неправильную палочку, а за всю правую (левую) часть забора в целом. То же касается и колец дыма, выходящих из трубы, и штриховки на крыше дома: 2 балла начисляется не за каждое неправильное кольцо, а за весь неправильно скопированный дым; не за каждую неправильную линию в штриховке, а за всю штриховку крыши в целом.

Правая и левая части забора оцениваются отдельно: так, если неправильно срисована правая часть, а левая скопирована без ошибок (или наоборот), то ребёнок получает за нарисованный забор 2 балла; если же допущены ошибки и

в правой, и в левой части, то 4 балла (за каждую часть по 2 балла). Если часть правого (левого) бока забора скопированы правильно, а часть неправильно, то за этот бок забора начисляется 1 балл; то же касается и колец дыма, и штриховки на крыше: если только одна часть колец дыма срисована правильно, то дым оценивается в 1 балл; если только одна часть штриховки на крыше воспроизведена правильно, то вся штриховка оценивается в 1 балл. Неправильно воспроизведенное количество элементов в детали рисунка не считается ошибкой, то есть не важно, сколько будет палочек на заборе, колец дыма или линий в штриховке крыши.

4. Неправильное расположение деталей в пространстве рисунка (1 балл). К ошибкам этого вида относятся: расположение забора не на общей с основой дома линии, а выше её, дом как будто висит в воздухе или ниже линии основы дома; смещение трубы к левому краю крыши; существенное смещение окна в любую сторону от центра; расположение дыма более чем на 30° отклонения от горизонтальной линии; основа крыши по размеру соответствует основе дома, а не превышает её (на образце крыша нависает над домом).

5. Отклонение прямых линий более чем на 30° от заданного направления (1 балл): вертикальных и горизонтальных линий, из которых состоит дом и крыша; палочск забора; изменение угла наклона боковых линий крыши (расположение их под прямым или тупым углом к основе крыши вместо острого); отклонение линии основы забора более чем на 30° от горизонтальной линии.

6. Разрывы между линиями в тех местах, где они должны быть соединены (1 балл за каждый разрыв). В том случае если линии штриховки на крыше не доходят до линии крыши, 1 балл ставится за всю штриховку в целом, а не за каждую неправильную линию штриховки.

7. Линии налезают друг на друга (1 балл за каждое налезание). В случае если линии штриховки на крыше залезают за линии крыши, 1 балл ставится за всю штриховку в целом, а не за каждую неправильную линию штриховки.

Хорошее выполнение рисунка оценивается в «0» баллов. Таким образом, чем хуже выполнено задание, тем выше суммарная оценка. Однако при интер-

претации результатов эксперимента необходимо учитывать возраст ребёнка. Пятилетние дети почти не получают оценки «0» из-за недостаточной зрелости мозговых структур, отвечающих за сенсомоторную координацию.

При анализе детского рисунка необходимо обратить внимание на характер линий: очень жирные или «косматые» линии могут свидетельствовать о состоянии тревожности ребёнка. Но вывод о тревожности ни в коем случае нельзя делать лишь на основании этого рисунка. Подозрения необходимо проверить специальными методиками по определению тревожности.

Методику «Домик» можно проводить как индивидуально, так и в небольших группах.

Результат выполнения методики в баллах определяется не столько для сравнения одного ребёнка с другим, сколько для отслеживания изменений в сенсомоторном развитии одного и того же ребёнка в разном возрасте.

#### «Рисунок семьи» (Л. Корман)

Цель: исследование межличностных отношений ребенка с родителями.

Данная методика отражает, в первую очередь, переживания и восприятие ребенком своего места в семье, отношение ребенка к семье в целом и отдельным ее членам.

Наиболее продуктивно применение теста «Рисунок семьи» в старшем дошкольном и младшем школьном возрасте.

Материалы: для исследования необходимы лист белой бумаги размером 15х20 см или 21х29 см, шесть цветных карандашей (черный, красный, синий, зеленый, желтый, коричневый), ластик.

#### Ход исследования

Ребенку дается инструкция: «Нарисуй, пожалуйста, свою семью». Ни в коем случае нельзя объяснять, что обозначает слово «семья». Если ребенок спрашивает, что ему рисовать, психолог должен просто повторить инструкцию. Даже если он задаст вопрос типа: «А бабушку рисовать надо?» - не отвечайте на вопрос прямо, а лучше скажите: «Рисуй так, как тебе хочется». Время выполнения задания не ограничивается (в большинстве случаев оно длится не более 35 минут).

При выполнении задания следует отмечать в протоколе: а) последовательность рисования деталей; б) паузы более 15 сек.; в) стирание деталей; г) спонтанные комментарии ребенка; д) эмоциональные реакции и их связь с изображаемым содержанием.

После выполнения задания надо стремиться получить максимум информации вербальным путем. Обычно задаются следующие вопросы:

1. Скажи, кто тут нарисован?

2. Где они находятся?

3. Что они делают? Кто это придумал?

4. Им весело или скучно? Почему?

5. Кто из нарисованных людей самый счастливый? Почему?

6. Кто из них самый несчастный? Почему?

Последние два вопроса провоцирую ребенка на открытое обсуждение чувств, что не каждый ребенок склонен делать. Поэтому, если ребенок не отвечает на них или отвечает формально, не следует настаивать на ответе. При опросе психолог должен пытаться выяснить смысл нарисованного: чувства к отдельным членам семьи, почему ребенок не нарисовал кого-нибудь из членов (если так произошло); что значат для ребенка определенные детали рисунка (птицы, зверушки и т.д.). При этом, по возможности, следует избегать прямых вопросов, настаивать на ответе, так как это может вызвать тревогу, защитные реакции. Часто продуктивными оказываются проективные вопросы (например: «Если бы вместо птички был бы нарисован человек, то кто бы это был?», «Кто бы выиграл между братом и тобой?», «Кого мама позовет идти с собой?» и т.п.).

После опроса ребенку предлагается решить 6 ситуаций: три из них должны выявить негативные чувства к членам семьи, три - позитивные.

1. Представь себе, что ты имеешь два билета в цирк. Кого бы ты позвал идти с собой?

2. Представь, что вся твоя семья идет в гости, но один из вас заболел и должен остаться дома. Кто он?

3. Ты строишь из конструктора дом (вырезаешь бумажное платье для куклы) и тебе не везет. Кого ты позовешь на помощь?

4. Ты имеешь «N» билетов (на один меньше, чем членов семьи) на интересную кинокартину. Кто останется дома?

5. Представь себе, что ты попал на необитаемый остров. С кем бы ты хотел там жить?

6. Ты получил в подарок интересное лото. Вся семья села играть, но вас одним человеком больше, чем надо. Кто не будет играть?

Для интерпретации также надо знать: а) возраст исследуемого ребенка; б) состав его семьи, возраст братьев и сестер; в) если возможно, иметь сведения о поведении ребенка в семье, детском саду или школе.

## Интерпретацию рисунка условно можно разделить на три части:

1) анализ структуры «Рисунка семьи»; 2) интерпретацию особенностей графических презентаций членов семьи; 3) анализ процесса рисования.

Анализ структуры рисунка семьи и сравнение составанарисованной и реальной семьи

Ребенок, переживающий эмоциональное благополучие в семье, как правило, рисует полную семью. Искажение реального состава семьи всегда заслуживает пристального внимания, так как за этим почти всегда стоят эмоциональный конфликт, недовольство семейной ситуацией. Крайние варианты представляют собой рисунки, в которых: а) вообще не изображены люди; б) изображены только не связанные с семьей люди. Такое защитное избегание задания встречается у детей крайне редко. За такими реакциями чаще всего кроются: а) травматические переживания, связанные с семьей; б) чувство отверженности, покинутости (поэтому такие рисунки относительно часты у детей, недавно пришедших в интернат из семей); в) аутизм; г) чувство небезопасности, большой уровень тревожности; д) плохой контакт психолога с исследуемым ребенком.

На практике приходится сталкиваться с менее выраженными отступлениями от реального состава семьи. Дети уменьшают состав семьи, «забывая» нарисовать тех ее членов, которые им менее эмоционально привлекательны, с которыми сложились конфликтные отношения. Не рисуя их, ребенок как бы разряжает неприемлемую эмоциональную атмосферу в семье, избегает негативных эмоций, связанных с определенными людьми. Наиболее часто в рисунке отсутствуют братья или сестры, таким образом ребенок «монополизирует» недостающую любовь и внимание родителей. На вопрос, почему не нарисован тот или иной член семьи, ответы бывают, как правило, защитными: «Не нарисовал потому, что не осталось места», «Он пошел гулять» и т.д., а иногда и прямыми: «Не хотел - он дерется», «Не хочу, чтобы он с нами жил» и т.д.

Большой интерес представляют те рисунки, в которых ребенок не рисует себя или вместо семьи рисует только себя. В обоих случаях это говорит о не-

сформированности у ребенка чувства общности. Отсутствие в рисунке «Я» более характерно детям, чувствующим отвержение, неприятие. Изображение в рисунке только «Я» может быть истолковано по-разному, в зависимости от контекста других характеристик рисунка. Если презентации только «Я» свойственна позитивная концентрация на рисовании самого себя (большое количество деталей тела, цветов, декорирование одежды, большая величина фигуры), то это наряду с отсутствием чувства общности указывает и на определенную эгоцентричность, истероидные черты характера. Если же рисунку себя характерна маленькая величина, схематичность, если в рисунке другими деталями и цветовой гаммой создан негативный эмоциональный фон, то можно предположить наличие чувства отверженности, покинутости, иногда - аутистических тенденций.

Информативным является и увеличение состава семьи. Это связано с неудовлетворенными психологическими потребностями в семье. Примерами могут служить рисунки единственных детей - они относительно чаще включают в рисунок семьи посторонних людей. Если дополнительно к членам семьи нарисован ребенок того же возраста (двоюродный брат, дочь соседа и т.п.), - это отражение потребности в равноправных, кооперативных связях; если младше желание занять охраняющую, родительскую, руководящую позицию по отношению к другим детям (такую же информацию могут дать и дополнительно к членам семьи нарисованные собачки, кошки и т.п.).

Расположение членов семьи

Оно указывает на некоторые психологические особенности взаимоотношений в семье.

Сплоченность семьи, рисование членов семьи с соединенными руками, объединенность их в общей деятельности являются показателями психологического благополучия, восприятия интегративности семьи, включенности в семью за исключением тех случаев, когда близкое расположение фигур - это попытка ребенка объединить, сплотить семью. Рисунки с противоположными характе-

ристиками (разобщенность членов семьи) могут указывать на низкий уровень эмоциональных связей.

Психологически интересны те рисунки, в которых часть семьи расположена в одной группе, а одно или несколько лиц - отдаленно. Если отдалено ребенок рисует себя, это указывает на чувство невключенности, отчужденности. В случае отделения другого члена семьи можно предполагать негативное отношение ребенка к нему, иногда судить об угрозе, исходящей от него, или малой значимости его для ребенка.

Группировка членов семьи в рисунке иногда помогает выделить психологические микроструктуры семьи, коалиции.

На слабость позитивных межперсональных связей указывает также отделение членов семьи объектами, деление рисунка на ячейки, по которым распределены члены семьи.

Считается, что наиболее высоко на рисунке расположен персонаж, обладающий, по мнению ребенка, наибольшей властью в семье, хотя он может быть и самым маленьким по линейному размеру. Ниже всех расположен тот, чья власть в семье минимальна. Принцип вертикальной иерархии распространяется также и на мир предметов.

### Анализ особенностей нарисованных фигур

Особенности графического изображения отдельных членов семьи дают ценную информацию об эмоциональном отношении ребенка к отдельному члену семьи, о том, каким ребенок его воспринимает, об «Я-образе» ребенка, его полной идентификации и т.д.

При оценке эмоционального отношения ребенка к членам семьи следует обращать внимание на следующие моменты:

1) количество деталей тела. Присутствуют ли: голова, волосы, уши, глаза, зрачки, ресницы, брови, нос, шеки, рот, шея, плечи, руки, ладони, пальцы, ноги, ступни;

2) декорирование (детали одежды и украшения): шалка, воротник, галстук, банты, карманы, ремень, пуговицы, элементы прически, сложности одежды, украшения, узоры на одежде и т.п.;

3) количество использованных цветов для рисования фигуры.

Как правило, хорошие эмоциональные отношения с человеком сопровождаются позитивной концентрацией на его рисовании, что в результате отражается в большем количестве деталей тела, декорировании, использовании разнообразных цветов. И наоборот, негативное отношение к человеку ведет к большей схематичности, неоконченности изображения. Иногда пропуск в рисунке существенных частей тела (головы, рук, ног) может указывать, наряду с негативным отношением к нему, также на агрессивные побуждения относительно этого человека.

О восприятии других членов семьи и «Я-образе» рисующего можно судить на основе сравнения величин фигур. Дети обычно самыми большими рисуют мать или отца, что соответствует реальности. Однако иногда соотношение величин нарисованных фигур явно не соответствует реальному соотношению величин членов семьи, так как величина изображенного персонажа или предмета выражает его субъективную значимость для ребенка, т.е. какое место занимают отношения с этим персонажем или предметом на данный момент в душе ребенка. Некоторые дети самыми большими или равными по величине с родителями рисуют себя, что связано с: а) эгоцентричностью ребенка; б) соревнованием за родительскую любовь с другим родителем, при котором ребенок приравнивает себя к родителю противоположного пола, исключая или уменьшая при этом «конкурента». Значительно меньшими, чем других членов семьи, рисуют себя дети, которые: а) чувствуют свою незначительность, ненужность и т.п.; б) требующие опеки, заботы со стороны родителей. Вообще при интерпретации величин фигур психолог должен обращать внимание только на значительные искажения фигур.

Иформативной может быть и абсолютная величина фигур. Большие, через вест лист, фигуры рисуют импульсивные, уверенные в себе, склонные к до-

минированию дети. Очень маленькие фигуры связаны с тревожностью, чувством небезопасности. Если группа маленьких фигур изображена наверху листа, а большая нижняя часть листа пустая, то это говорит о том, что низкая самооценка сочетается с высоким уровнем притязаний.

Следует обращать внимание и на рисование отдельных частей тела, поскольку отдельные части тела связаны с определенными сферами активности, являются средствами общения, контроля, передвижения и т.д. Проанализируем самые информативные части тела.

Руки являются основным средством воздействия на мир, физического контроля поведения других людей. Если ребенок рисует себя с поднятыми вверх руками, с длинными пальцами, то это часто связано с его агрессивными желаниями. Иногда такие рисунки рисуют и внешне спокойные, покладистые дети. Можно предположить, что ребенок чувствует враждебность по отношению к окружающим, но его агрессивные побуждения подавлены, или он стремится компенсировать свою слабость, желая быть сильным, властвовать над другими. Последнее будет более достоверным, если ребенок в дополнение к «агрессивным» рукам еще нарисует и широкие плечи или другие атрибуты, символы «мужественности» и силы. Иногда ребенок рисует всех членов семьи с руками, но «забывает» нарисовать их себе. Если при этом ребенок рисует себя еще и непропорционально маленьким, то это может быть связано с чувством бессилия, собственной незначительности в семье, с ощущением, что окружающие подавляют его активность, чрезмерно его контролируют. Интересны рисунки, в которых один из членов семьи нарисован с длинными руками, большими пальцами. Чаще всего это указывает на восприятие ребенком агрессивности этого члена семьи. Чем более могущественным воспринимается данный персонаж, тем больше у него руки. То же значение может иметь и изображение члена семьи вообще без рук - таким образом ребенок символическими средствами ограничивает его активность.

Если пальцев на руке больше, чем пять, то ребенок чувствует себя (или соответствующего персонажа) более оснащенным, сильным, могущественным

(если на левой руке, то в сфере семейных отношений, если на правой, то в мире за пределами семьи: в школе, саду, во дворе и др.), если меньше, то более слабым, чем окружающие.

Ноги выполняют функцию опоры в реальности и свободу передвижения. Чем больше площадь опоры у ног, тем более данный персонаж воспринимается твердо стоящим на земле.

Голова - центр локализации «Я», интеллектуальной и перцептивной деятельности; лицо - самая важная часть тела в процессе общения. Уже дети с 3-х лет в рисунке обязательно рисуют голову, некоторые части тела. Если дети старше пятилетнего возраста (нормального интеллекта) в рисунке пропускают части тела (глаза, рот), это может указывать на серьезные нарушения в сфере общения, отгороженность, аутизм. Если при рисовании пропускают голову, черты лица или штрихуют все лицо, то это часто связано с конфликтными отношениями с данным лицом, враждебным отношением к нему. Предполагается, что самым «умным» членом своей семьи ребенок считает того человека, которого он наделил самой большой головой. Выражение лиц нарисованных людей также может быть индикатором чувств ребенка к ним. Однако следует помнить, что дети склонны рисовать улыбающихся людей. Поэтому выражения лиц значимы только в тех случаях, когда они отличаются друг от друга. Девочки больше, чем мальчики, уделяют внимание рисованию лица, изображают больше деталей. Поэтому концентрация на рисовании лица может указывать на хорошую половую идентификацию у девочек и на озабоченность физической красотой, стремление компенсировать свои физические недостатки, формирование стереотипов женского поведения - у мальчика.

Следует знать, что с возрастом рисунок человека обогащается все новыми деталями. Каждому возрасту характерны определенные детали, и их пропуск в рисунке связан с отрицанием каких-то функций, с конфликтом.

Персонажи с большими расширенными глазами воспринимаются ребенком как тревожные, беспокойные, нуждающиеся в том, чтобы их спасали. Персонажи с глазами «точечками» или «щелочками» несут в себе внутренний запрет на плач, выражение потребности в зависимости, боятся попросить о помощи. Персонаж с самыми большими ушами больше, чем все остальные, должен слушаться окружающих. Персонаж, изображенный вообще без ушей, может игнорировать то, что о нем говорят другие люди.

Шея символизирует способность к рациональному самоконтролю, контролю разума («головы») над чувствами («телом»). Тот персонаж, у которого на рисунке шея есть, способен управлять своими чувствами в восприятии автора рисунка, у кого же шеи нет - не способен. Если шея на рисунке длинная и тонкая, то в сознании рисующего конфликт между разумом и чувствами решается через самоустранение от мира собственных сильных эмоций. Наоборот, если шея короткая и толстая, то у данного персонажа наблюдается гармония между разумом и чувствами.

Искажения ребенком изображения человека, идущие по правой стороне нарисованного персонажа, отражают проблемы взаимоотношений с миром социальных норм и тех людей, которые их выражают для ребенка. Искажения по левой стороне тела отражают проблемы отношений с наиболее близкими людьми в сфере эмоциональных привязанностей. Разрыв контура буквально означает проницаемость соответствующего локуса тела для внешнего влияния, особенно если контуры других частей тела нарисованы без разрыва.

Анализ процесса рисования

При анализе процесса рисования следует обращать внимание на:

А) последовательность рисования членов семьи;

Б) последовательность рисования деталей;

В) стирание;

 $\Gamma$ ) возвращение к уже нарисованным объектам, деталям, фигурам;

Д) наузы;

Е) спонтанные комментарии.

Интерпретация процесса рисования требует практического опыта психолога, его интуиции. Часто именно этот уровень анализа дает наиболее содержательную, глубокую, значимую информацию, так как за динамическими характеристиками рисования кроются изменения мысли, актуализация чувств, напряжение, конфликты.

Изображение зубов и выделение рта - признак оральной агрессии. Если ребенок так рисует не себя, а другого члена семьи, то это часто связано с чувством страха, воспринимаемой враждебностью этого человека к ребенку.

Ребенок первым изображает главного или наиболее значимого, эмоционально близкого человека. Как правило, это мать. То, что дети первыми рисуют себя, указывает на их эгоцентризм как возрастную характеристику. Исходя из этого, последовательность рисования более информативна в тех случаях, когда ребенок рисует первым не себя и не мать, а другого члена семьи. Когда ребенок рисует мать последней, это связано с негативным отношением к ней.

Последовательность рисования членов семьи может быть более достоверно интерпретирована в контексте анализа особенностей графического изображения фигур. Если первая нарисованная фигура является самой большой, но нарисована схематично, не декорирована, то такое изображение указывает на воспринимаемую ребенком значимость этого лица, силу, доминирование в семье, но не указывает на положительные чувства ребенка в его отношении. Однако, если первая фигура нарисована тщательно, декорирована, то можно думать, что это наиболее любимый член семьи, которого ребенок почитает и на которого хочет быть похожим.

Обычно дети, получив задание нарисовать семью, начинают рисовать членов семьи. Некоторые же дети сначала рисуют различные объекты, линию основания, солнце, мебель и т.д. и лишь в последнюю очередь приступают к изображению людей. Считается, что такая последовательность выполнения задания является своеобразной защитной реакцией, при помощи которой ребенок отодвигает неприятное для него задание во времени. Чаще всего это наблюдается у детей с неблагополучной семейной ситуацией, но это также может быть результатом плохого контакта ребенка с психологом. Есть другое мнение, что если на рисунке ребенка изображено много неодушевленных предметов и мало людей, то это говорит не об эмоционально бедных отношениях в семье, а о том,
на что эти эмоции направлены. Изображения большого количества предметов, относящихся к одной и той же деятельности, подчеркивает особую значимость этой деятельности для членов семьи. Например, обилие мягкой мебели и нахождение на ней взрослых персонажей означает особую ценность для данной семьи отдыха и расслабления.

Возвращение к рисованию тех же членов семьи, объектов, деталей указывает на их значимость для ребенка.

Паузы перед рисованием определенных деталей, членов семьи чаше всего связаны с конфликтными отношениями и являются внешним проявлением внутреннего противоречия. На бессознательном уровне ребенок как бы решает, рисовать ему или нет человека или деталь, связанных с негативными эмоциями.

Стирание нарисованного, перерисованного может быть связано как с негативными эмоциями по стношению к рисуемому члену семьи, так и с позитивными. Решающее значение имеет конечный результат рисования. Если стирание и перерисовывание не привели к заметно лучшему графическому изображению - можно судить о конфликтном отношении ребенка к этому челове-KY.

Спонтанные комментарии ребенка часто проясняют смысл рисуемого содержания, выдают наиболее эмоционально «заряженные» места рисунка. Поэтому к ним надо внимательно прислушиваться. Не исключено, что они могут помочь направить и вопросы после рисования, и сам процесс интерпретации.

 $\dot{\mathbb{I}}$ 

#### Приложение 9

## Методика «Несуществующее животное»

Цель методики: когда ребенок рисует, он переносит, проецирует на бумагу свой внутренний мир, я-образ. Социальный педагог может многое сказать о настроении, склонностях маленького художника, глядя на его произведение. Конечно, один тест не поможет воссоздать точный психологический портрет, но поможет понять, есть ли у ребенка проблемы во взаимоотношениях с окружающим миром.

Для исследования необходимо: стандартный лист белой и простой карандаш средней твердости. Фломастеры и ручки использовать нельзя, мягкие карандаши тоже нежелательны.

Инструкция ребенку: придумать и нарисовать несуществующее животное и назвать его несуществующим именем.

Объясните ребенку, что животное должно быть придумано именно им самим, увлеките его этой задачей - создать такое существо, которого до него никто не придумывал. Это не должен быть уже увиденный когда-то персонаж из мультиков, компьютерных игр или сказок. После того, как рисунок будет готов, расспросите художника о том существе, которое у него получилось. Нужно выяснить пол, возраст, размеры, предназначение необычных органов, если они есть; спросить, есть ли у него сородичи и в каких он с ними отношениях, есть ли у него семья, и кто он в семье, что любит и чего боится, какой у него харакrep.

Тестируемый неосознанно идентифицирует себя с рисунком, переносит на изображенное существо свои качества и свою роль в обществе. Иногда дети рассказывают от лица животного о своих проблемах. Но это не всегда несет в себе достаточно информации и зависит от способности ребенка анализировать свой внутренний мир. Для нас же важно понять, насколько он адаптирован в коллективе.

Итак, на что следует обратить внимание.

#### Расположение на листе

В норме рисунок располагается на средней линии листа или чуть выше и правее. Расположение рисунка ближе к верхнему краю говорит о высокой самооценке и уровне притязаний, которые, по ощущению ребенка, не полностью реализуются. Важно понять, что чем выше расположен рисунок, тем сильнее выражено у ребенка ощущение неудовлетворенности своим положением в обществе, потребность в признании и самоутверждении. Он считает, что достоин большего и может переживать от того, что его недооценили.

Чем ниже расположен рисунок, тем ниже и самооценка ребенка. Неуверенность в себе, нерешительность, отсутствие стремления к самоутверждению вот что свойственно такому художнику. Ребенок долго помнит неудачи и может вообще отказаться от действия, если не уверен в положительном результате. Он сосредоточен на препятствиях к удовлетворению возникающих у него потребностей.

Сдвиг рисунка вправо говорит о стремлении к контролю над собой, экстраверсии. Чем сильнее рисунок уходит вправо, тем сильнее проявляется "бунтарство" по отношению к чему-то важному для рисующего.

Если рисунок расположен в правом верхнем углу, мы можем говорить о том, что ребенок, скорее всего, претендует на лидерство и активно конфликтует с кем-то из других претендентов на эту роль или встал в оппозицию по отношению к уже существующим "правящим". В этом случае "правящими" могут оказаться и родители, и учителя, и дети, пользующиеся полным признанием и авторитетом у остального коллектива.

Сдвиг рисунка влево, возможно, выражает социальную бездеятельность, застенчивость, интроверсию. Эти закономерности могут не работать, если рисунок выходит за край листа.

Мы так детально рассматриваем расположение рисунка именно потому, что сейчас нам важно понять положение ребенка в обществе и его оценку своей позиции. Признак дезадаптированности - недовольство своей ролью в коллективе, и на это необходимо обратить особое внимание. Так как расположение

75

рисунка - только один из критериев, в процессе анализа наши предположения будут уточняться или даже изменяться. Поэтому продолжим рассматривать рисунок.

## Голова или заменяющие ее элементы

Это центральная смысловая часть фигуры. Если она повернута вправо, то художнику присущи высокая целеустремленность и активность, которые взрослые иногда принимают за излишнее упрямство. Важно понять, что его планы реалистичны и осуществимы, и не мешать, а помогать ребенку ставить перед собой задачи и добиваться результата.

Поворот головы влево характеризует тестируемого как человека, склонного к размышлению, фантазированию, его мечты часто существуют только в его воображении и не реализуются в действительности. Возможно, это просто склад характера, но такая ситуация может возникнуть под страхом неудачи, который ведет к потере активности, поэтому необходимо обратить на это внимание.

Изображение с головой в положении анфас говорит о присутствии эгоцентризма или бесконтрольности в поведении.

Если голова значительно крупнее по размеру, чем тело, возможно, ребенок ценит интеллектуальные качества в себе и окружающих.

#### Глаза

Крупные, с четко прорисованной радужкой глаза могут означать, что ребенка мучает постоянный страх.

Прорисовка ресниц - показатель заинтересованности в восхищении со стороны окружающих, всеобщем признании своей привлекательности.

### Por

Зубастое существо рисуют дети, которым свойственная словесная агрессия защитного характера. Их грубость следует воспринимать как способ самозащиты от нападок окружающих.

Язык обозначает потребность в речевой активности, авторы такого существа - большие болтушки.

76

Открытый рот без прорисовки губ и языка, особенно закрашенный, заштрихованный - признак готовности испугаться, такие дети часто недоверчивы и опасливы.

#### Уши

Если они есть, это знак того, что ребенку важно мнение и информация окружающих о нем самом. Чем больше ушей, тем больше внимания ребенок обращает на то, что о нем думают и говорят.

#### Дополнительные детали

Рога - защита от агрессии. В сочетании с когтями и щетиной - агрессия спонтанная или защитно-ответная.

Перья - стремление к самоутверждению, самооправданию, демонстративности.

Грива, шерсть, подобие прически - чувствительность.

Лапы животного, постамент, опора и тому подобное нужно оценивать по форме и соразмерности со всей фигурой.

Если опорная часть основательна, то ребенок обладает рациональностью, склонностью принимать обдуманные решения на основе существующей информации. Он имеет собственное мнение, с которым необходимо считаться, иначе возникнет протест, который может быть выражен как в прямой, так и в скрытой форме.

О легкомысленности, импульсивности, поверхностности суждений свидетельствует изображение облегченной опорной части - маленькие лапки, например.

Способ соединения опоры и самого туловища говорит о степени контроля за своими суждениями и решениями. Точное и тщательное соединение - высокий уровень, небрежное и слабое - склонность к необдуманным поступкам или неуверенность в своем мнении.

Бывает, что у фигуры появляются части, которые возвышаются над общими очертаниями рисунка. Это могут быть крылья, дополнительные конечности, шупальца, детали панциря, перья... Они могут служить украшением или

носить утилитарный характер. Спросите ребенка, для чего они предназначены. Если они нужны для какого-то вида деятельности животного, скорее всего, тестируемый энергичен, стремится к самоутверждению. Декоративные части рисуют дети, стремящиеся обратить на себя внимание окружающих.

Хвост - Отражает самооценку ребенка.

Если он повернут влево - мы может судить о самооценке мыслей и решений, вправо - действий и поведения.

Хвост, поднятый вверх, означает положительную самооценку, бодрость.

Опущенный вниз - недовольство собой, сомнение в своих силах, сожаление о сказанном и сделанном.

Разветвленные хвосты, несколько хвостов - зависимость или противоречивость самооценки.

Два хвоста развернуты в стороны и у животного большие уши - самооценка ребенка сильно зависит от мнения окружающих.

Анализируя контуры фигуры, обратите внимание на выступы типа ребристого панциря, шипов или наростов и тому подобных деталей. Они отражают особенности психологической защиты ребенка. Степень агрессивной защиты характеризуется наличием острых выступов и их направленностью. Поднятые вверх, они говорят о том, что ребенок защищается от людей, имеющих над ним власть и возможность подавить, запретить, ограничить его в чем-либо. Это могут быть родители, старшие дети, воспитатели, учителя.

Если защитные элементы направлены вниз, это может обозначать, что ребенок боится быть непризнанным, стать объектом насмешек, или переживает, что уже находится в таком положении, боится потерять авторитет у детей.

Выступы по бокам рисуют дети, ожидающие опасности со всех сторон в любой ситуации и готовые к защите.

#### Линии

Ребенок с повышенной утомляемостью, крайней чувствительностью, нарушением сна и тому подобными проблемами, связанными с пониженным жизненным тонусом, рисует слабые, паутинообразные линии.

Но жирные, с нажимом, линии, штриховка свойственны не энергичным, а тревожным детям. Обратите внимание на то, какие детали выполнены с особым нажимом, чтобы определить, что именно может тревожить ребенка. Но, конечно, нужно учесть, что если ребенок учится рисовать в студии или просто увлекается этим самостоятельно, штриховка будет присутствовать просто как элемент рисунка.

### Другие детали

Необычные детали - например, вмонтированные в тело механические предметы - могут быть признаком психопатологии или просто проявлением особой оригинальности, как, впрочем, и отголоском чрезмерного увлечения роботами и научной фантастикой.

### Название животного

Имя, которое присвоил ребенок своему созданию, несет информацию о характере ребенка.

Рациональное содержание смысловых частей - летающий заяц, бегокот и тому подобное - говорит о рациональном складе ума ребенка.

ловообразования с книжно-научным, латинским окончанием - рептилиус - выражает стремление подчеркнуть уровень своего развития, эрудиции.

Поверхностно-звуковые, без всякого осмысливания, слова говорят о легкомысленном отношении к окружающему.

Иронично-юмористичные - пузыроид, пельмеш - выражает такое же иронично-снисходительное отношение и к действительности.

Повторяющиеся элементы - тру-тру, кус-кус - возможно, обозначают инфантильность.

Непомерно длинные названия могут давать дети, склонные к фантазированию, что, возможно, имеет защитный характер как способ ухода от действительности.

Теперь, когда вы проанализировали все детали, выпишите их все, рассмотрите полученные результаты и сведите их в одно целое. Полноценный психологический портрет, как я уже говорила, невозможно составить с помощью одного теста, но именно рисуночная методика, насколько показывает мой опыт, выявляет дезадаптацию ребенка в обществе.

Попробуйте проверить своего ребенка, пусть это будет для него игрой, подключите знакомых и близких, только предупредите, что умение рисовать в этом деле не имеет никакого значения и все тестируемые могут вволю пофантазировать.

# Приложение 10

## Календарный план воспитательной работы объединения «АБВГДЕЙ-

 $\mathbf{ka}\rightarrow$ 

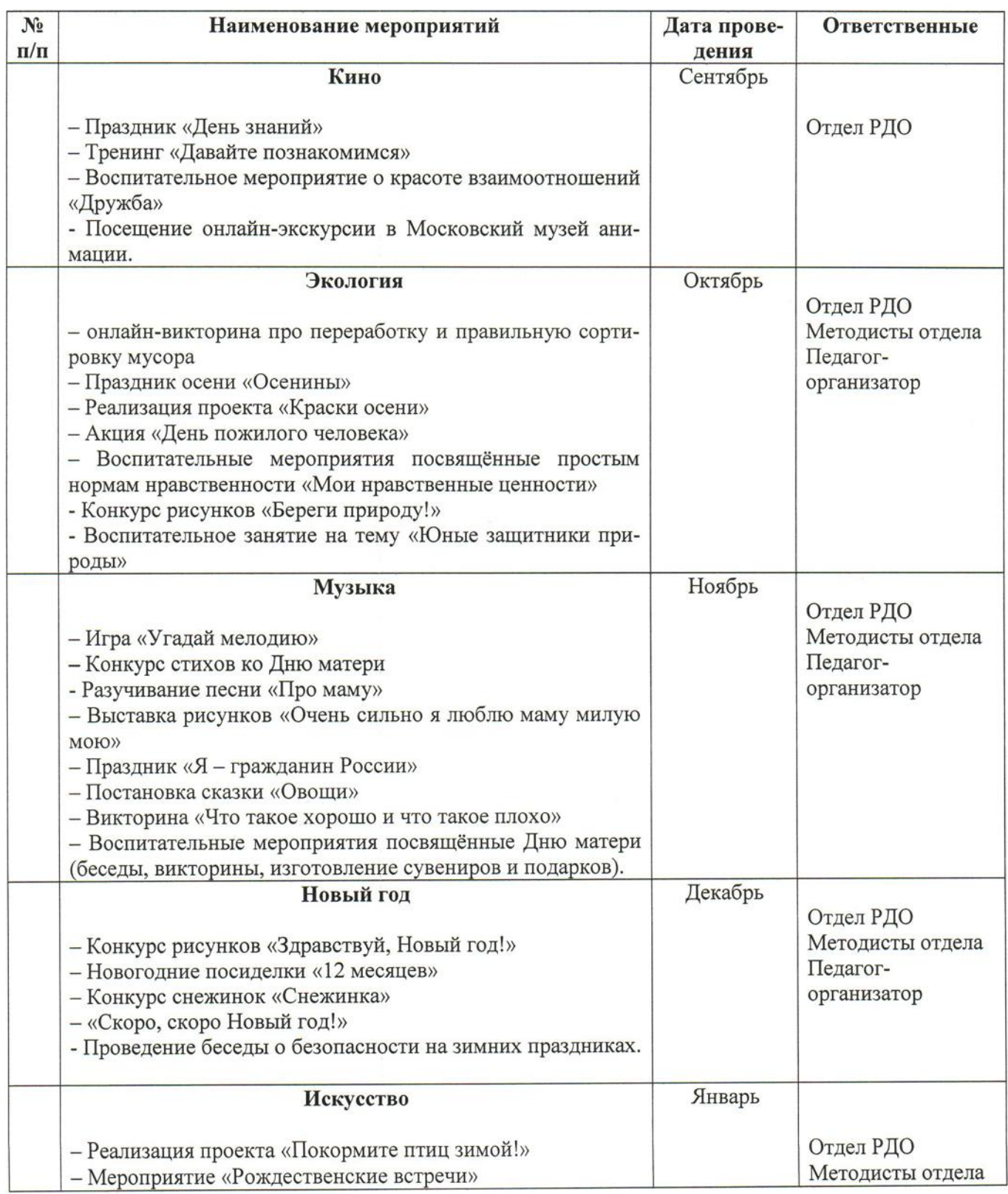

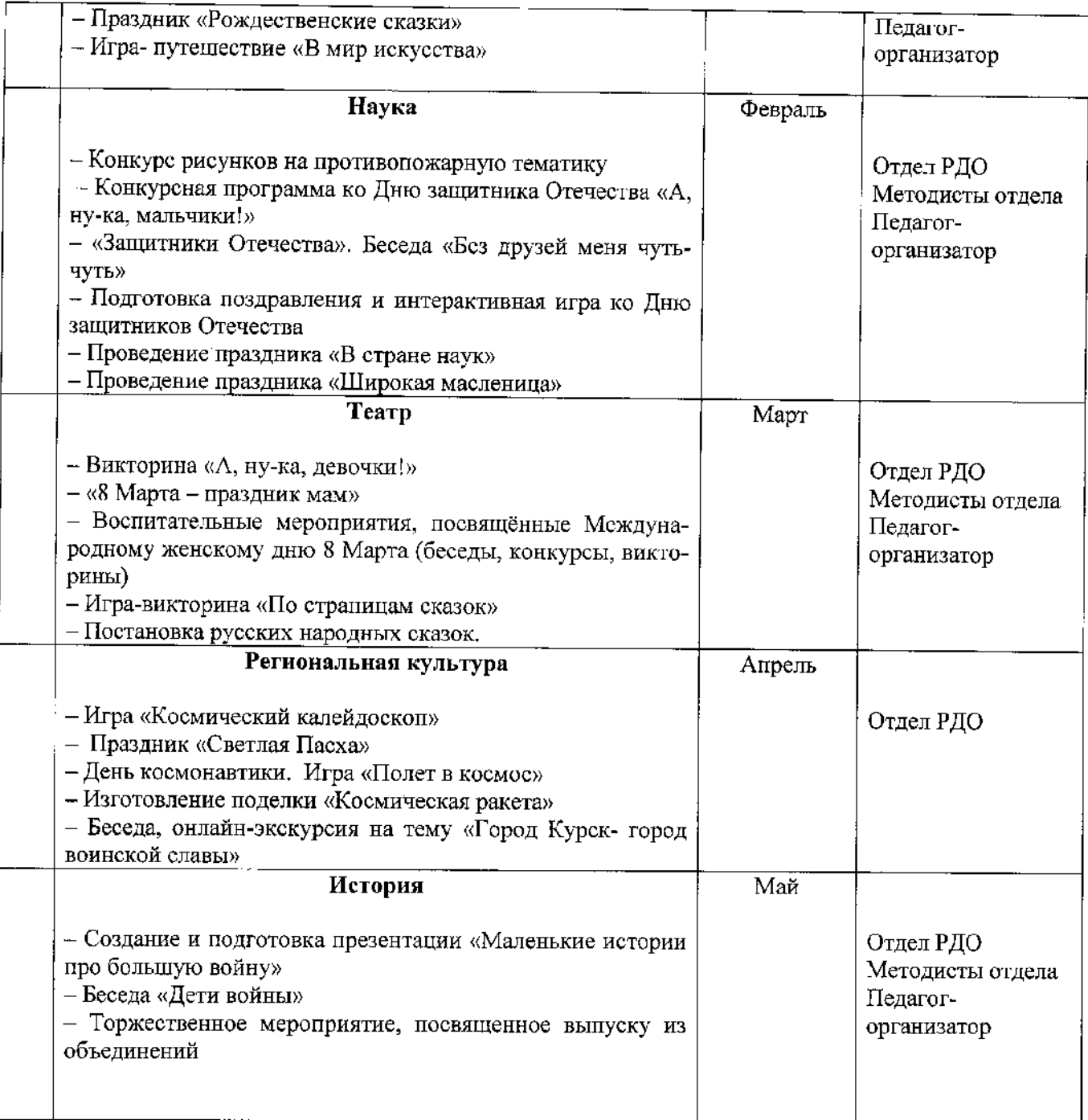

 $\bar{z}$ 

 $\hat{\mathcal{A}}$